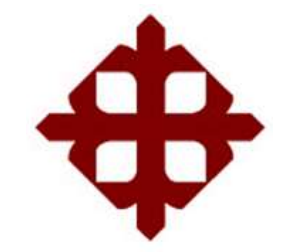

SISTEMA DE POSGRADO MAESTRÍA EN ELECTRICIDAD

TEMA:

**Análisis comparativo de controladores PD y PID para convertidor reductor tipo Buck DC-DC utilizando el software MatLab/Simulink**

AUTOR:

Solano Arguello, Cristhian Javier

Trabajo de Titulación previo a la obtención del Grado Académico de **MAGISTER EN ELECTRICIDAD**

> TUTOR: Ing. Romero Paz, Manuel de Jesús, M. Sc.

> > Guayaquil, Ecuador

7 de julio del 2022

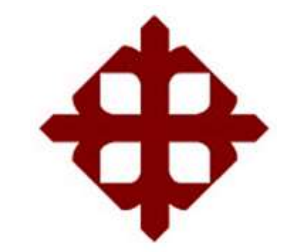

SISTEMA DE POSGRADO MAESTRÍA EN ELECTRICIDAD

# **CERTIFICACIÓN**

Certificamos que el presente trabajo fue realizado en su totalidad por el Ing. **Solano Arguello, Cristhian Javier** como requerimiento para la obtención del Grado Académico de **MAGÍSTER EN ELECTRICIDAD**.

**TUTOR**  $\sqrt{2}$ 

Ing. Romero Paz, Manuel de Jesús, MSc.

### **DIRECTOR DEL PROGRAMA**

Ing. Bohórquez Escobar, Celso Bayardo, MSc.

 $\sim$ 

Guayaquil, a los 7 días del mes de julio del año 2022

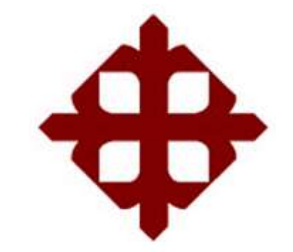

SISTEMA DE POSGRADO MAESTRÍA EN ELECTRICIDAD

### **DECLARACIÓN DE RESPONSABILIDAD**

Yo, **Solano Arguello, Cristhian Javier**

### **DECLARO QUE:**

El trabajo de titulación **"Análisis comparativo de controladores PD y PID para convertidor reductor tipo Buck DC-DC utilizando el software MatLab/Simulink"** previo a la obtención del Grado Académico de **Magíster en Electricidad**, ha sido desarrollado respetando derechos intelectuales de terceros conforme las citas que constan en el documento, cuyas fuentes se incorporan en las referencias o bibliografías. Consecuentemente este trabajo es de mi total autoría.

En virtud de esta declaración, me responsabilizo del contenido, veracidad y alcance científico del Trabajo de Titulación del Grado Académico en mención.

Guayaquil, a los 7 días del mes de julio del año 2022

EL AUTOR  $\longrightarrow$  /  $\cdot$ 

SOLANO ARGUELLO, CRISTHIAN JAVIER

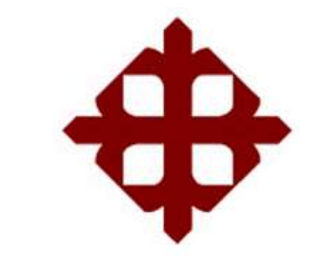

SISTEMA DE POSGRADO MAESTRÍA EN ELECTRICIDAD

## **AUTORIZACIÓN**

### Yo, **Solano Arguello, Cristhian Javier**

Autorizó a la Universidad Católica de Santiago de Guayaquil, la publicación, en la biblioteca de la institución del Trabajo de Titulación de Maestría: **"Análisis comparativo de controladores PD y PID para convertidor reductor tipo Buck DC-DC utilizando el software MatLab/Simulink"**, cuyo contenido, ideas y criterios son de mi exclusiva responsabilidad y total autoría.

Guayaquil, a los 7 días del mes de julio del año 2022

EL AUTOR

TIIN  $\longrightarrow$ 

SOLANO ARGUELLO, CRISTHIAN JAVIER

#### **REPORTE DE URKUND**

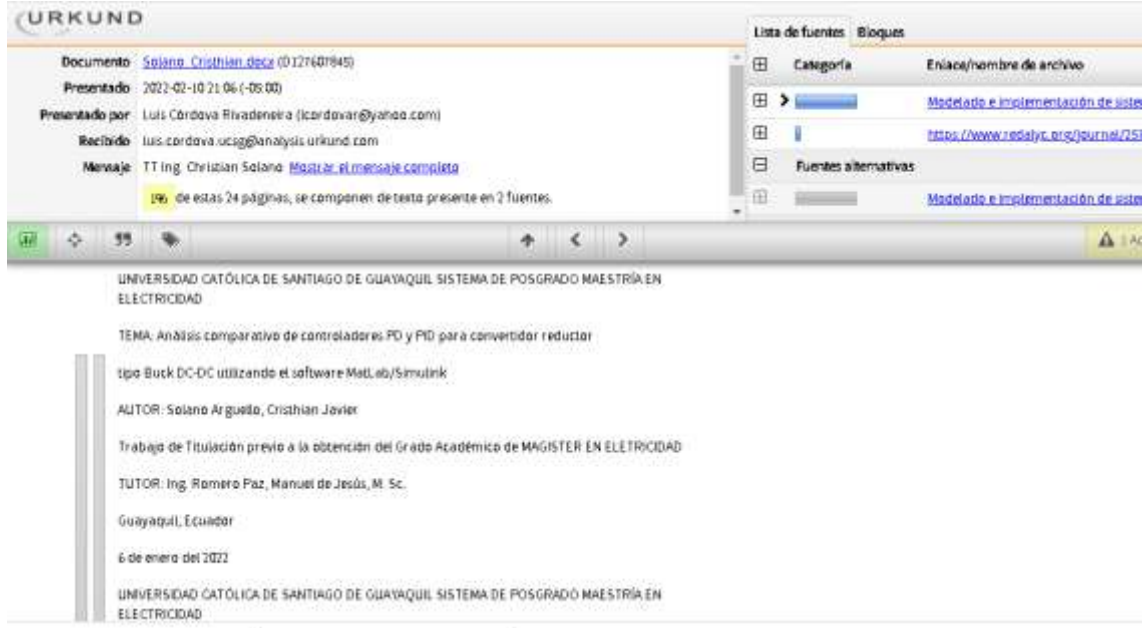

Reporte Urkund del Trabajo de Titulación denominado "**Análisis comparativo de controladores PD y PID para convertidor reductor tipo Buck DC-DC utilizando el software MatLab/Simulink"** del Ingeniero **Solano Arguello Cristhian Javier**. Una vez efectuado el análisis antiplagio el resultado indica 1% de coincidencia.

#### **DEDICATORIA**

Este trabajo de titulación tiene una dedicatoria muy especial a ese ángel que ahora me cuida desde arriba mi mamá, mi reina, mi todo, mi abuelita la Sra. Galuth Pérez.

¡Lo logramos!

No hubiese sido posible sin ti y me siento muy feliz porque desde arriba me sonríes y cuidas. Todos los logros que pueda conseguir, siempre, serán con la mirada hacia el cielo.

Te extraño con toda mi alma.

A mi madre, la Sra. Ruth Arguello, no dejaste de apoyarme desde que era un niño y siempre has estado a mi lado enseñándome a discernir lo bueno de lo malo y no dejándome caer te amo con todo mi corazón que es tuyo y este logro va dedicado a ti.

EL AUTOR  $\longrightarrow$ 

SOLANO ARGUELLO, CRISTHIAN JAVIER

#### **AGRADECIMIENTO**

Gracias a Dios siempre ya que sin el nada de esto hubiese sido posible, a mi madre Ruth Arguello mi motor y mi razón de ser gracias a ti por nunca bajar los brazos y enseñarme que cuando haces un sacrificio por un mejor futuro siempre tendrás tu recompensa me va a faltar vida para retribuirte todo ese amor.

EL AUTOR **MAN**  $\overline{\phantom{a}}$ 

SOLANO ARGUELLO, CRISTHIAN JAVIER

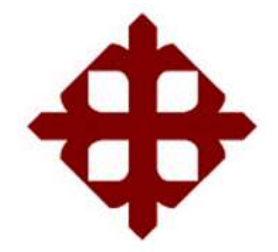

# **UNIVERSIDAD CATÓLICA**

# **DE SANTIAGO DE GUAYAQUIL**

SISTEMA DE POSGRADO MAESTRÍA EN ELECTRICIDAD

# **TRIBUNAL DE SUSTENTACIÓN**

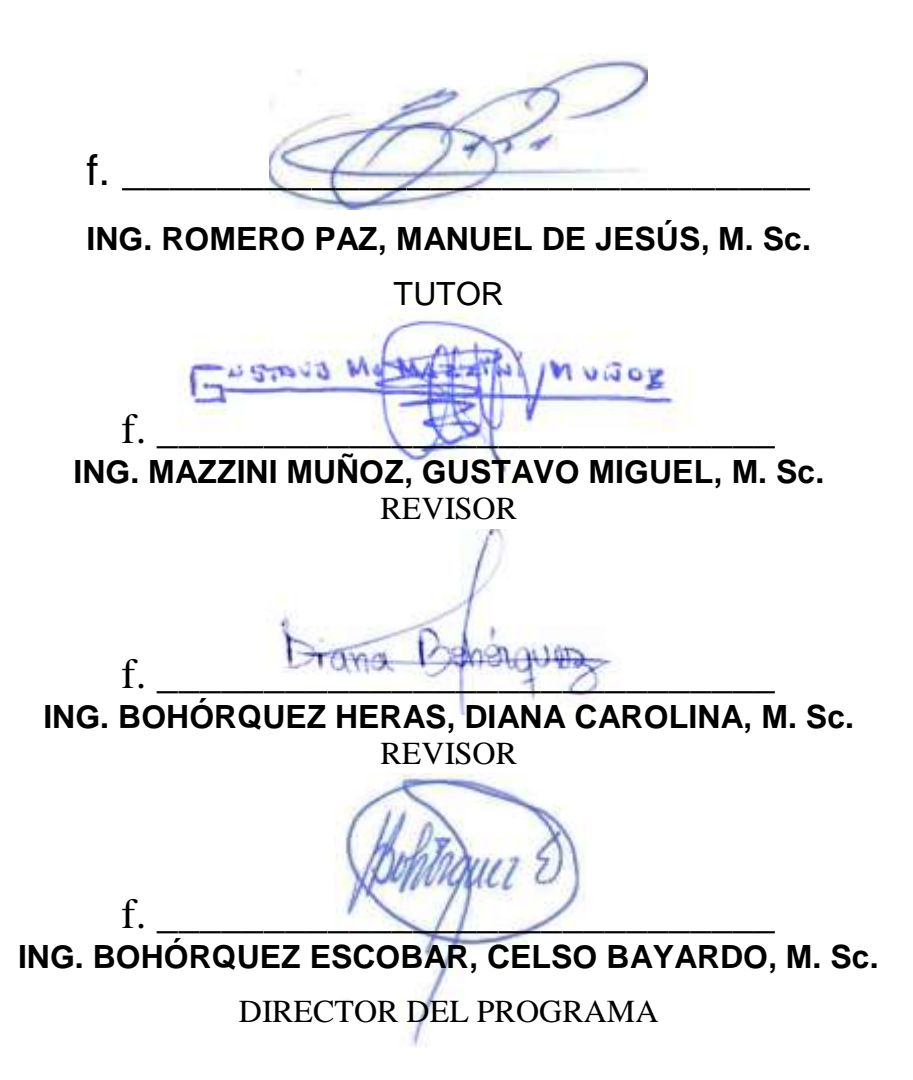

## **Índice General**

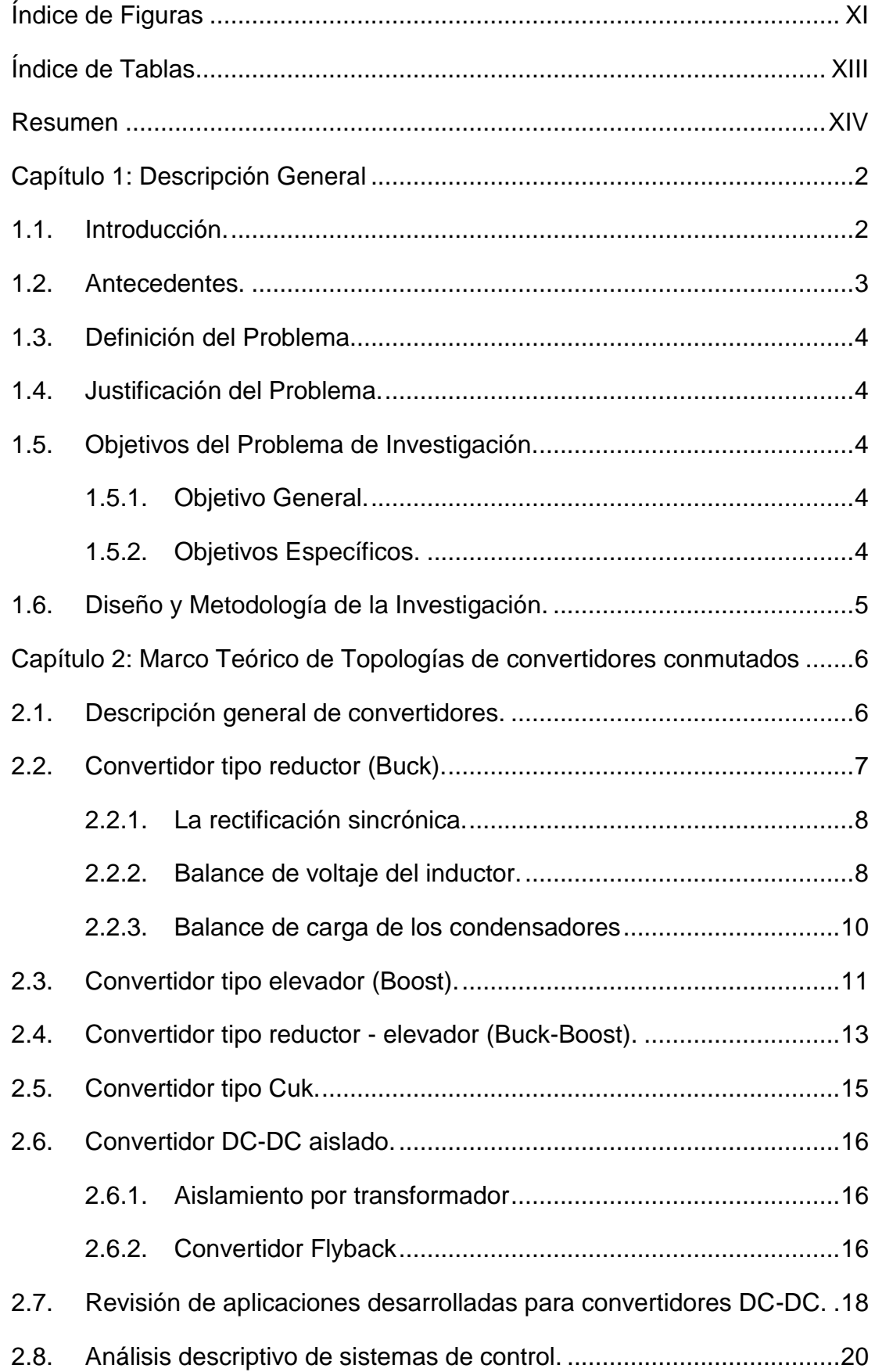

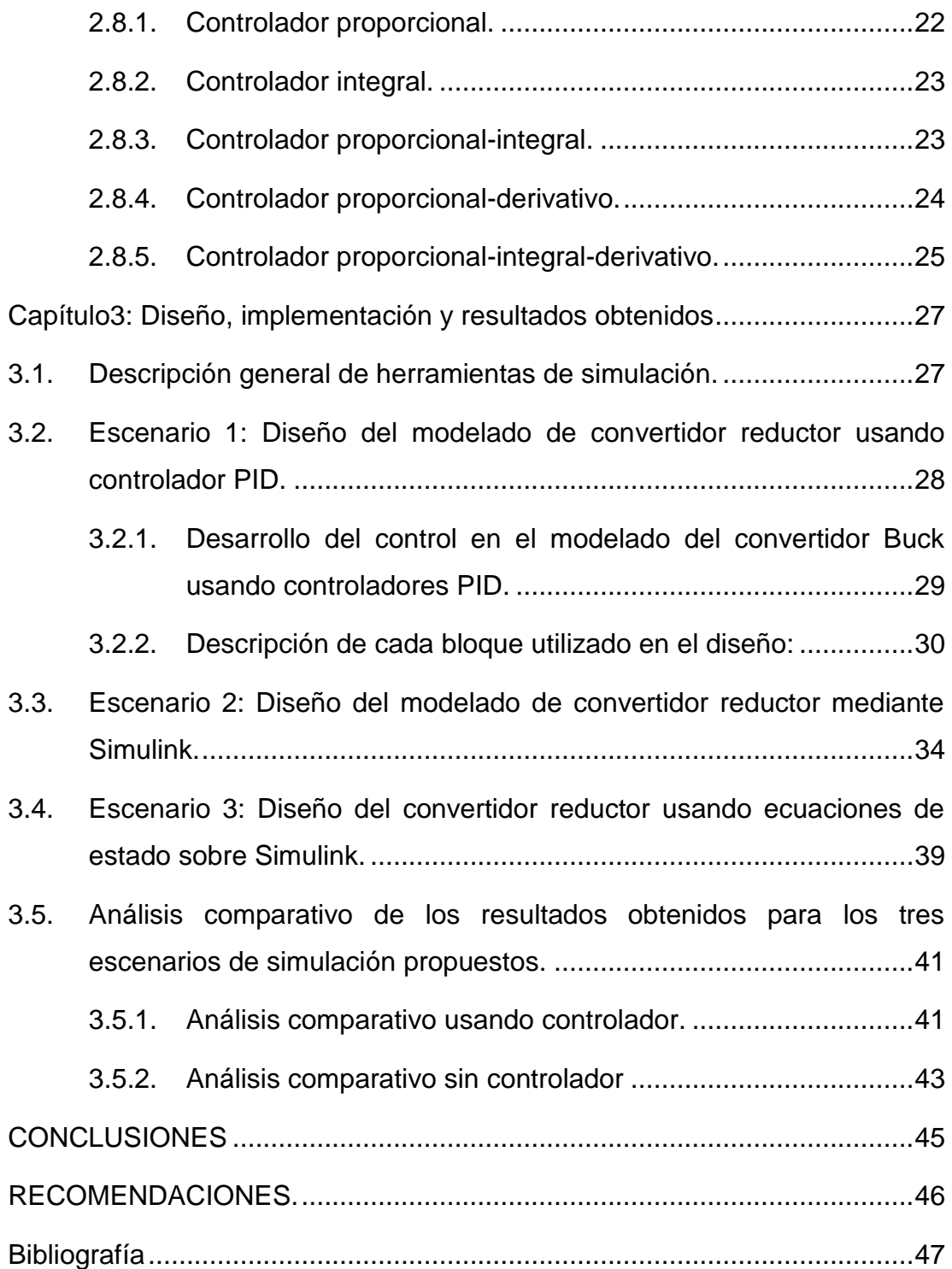

# **Índice de Figuras**

# <span id="page-10-0"></span>**Capítulo 2**

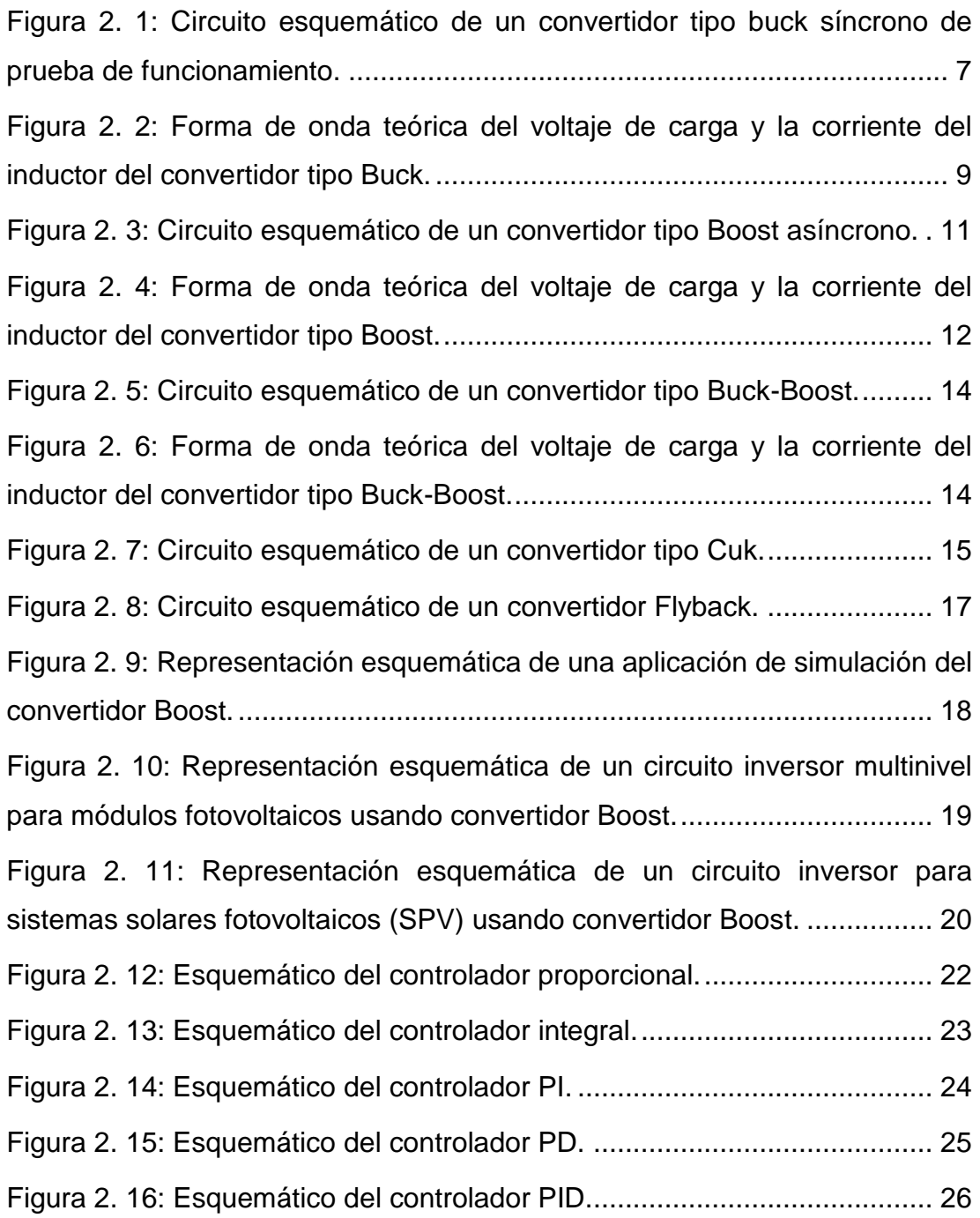

# **Capítulo 3**

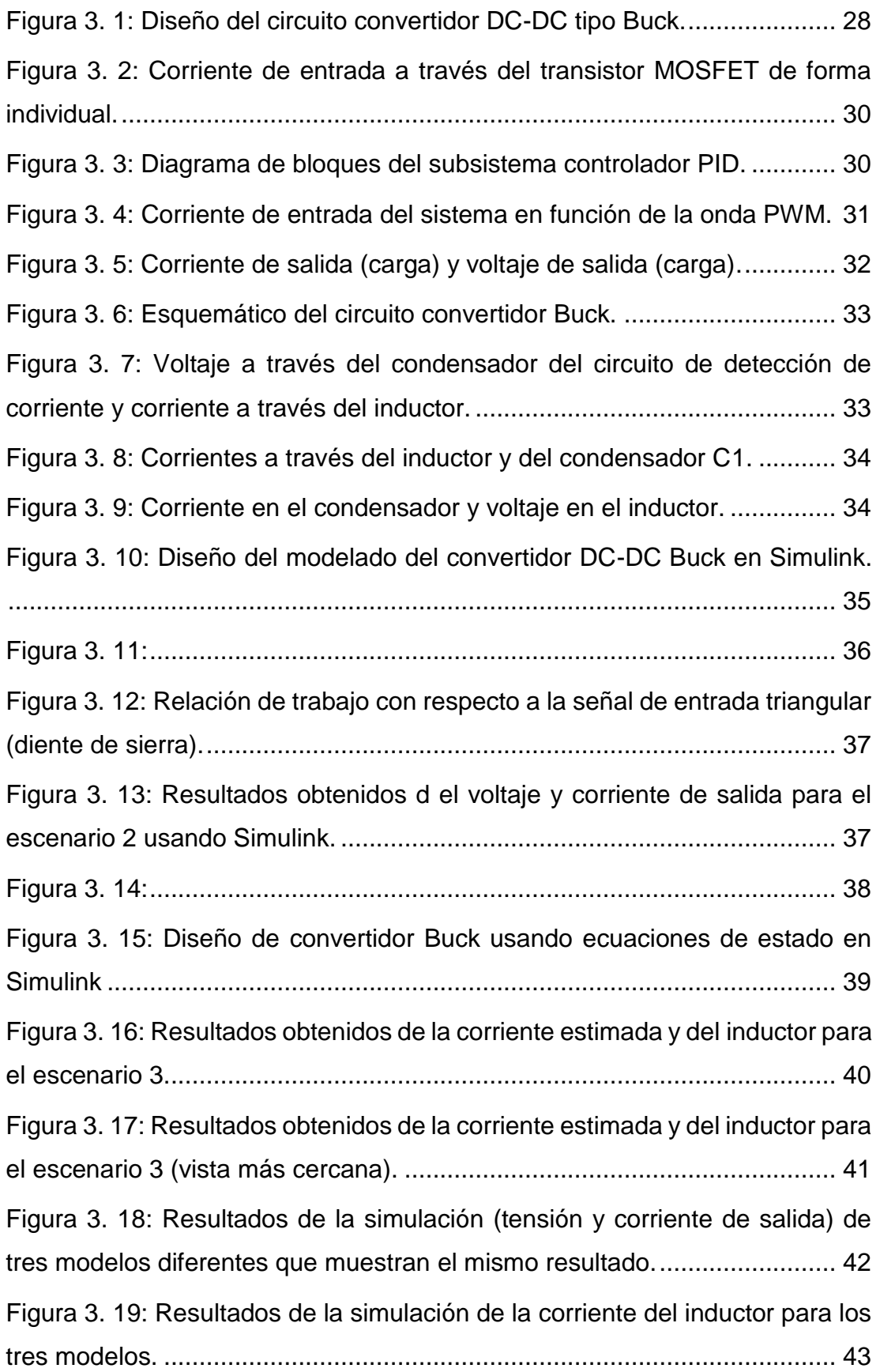

## <span id="page-12-0"></span>**Índice de Tablas**

# **Capítulo 3**

[Tabla 2. 1: Parámetros de configuración de sintonizadores P, I y D............](#page-39-1) 26

#### **Resumen**

<span id="page-13-0"></span>En este trabajo se analiza y diseña controladores PD y PID para convertidor reductor tipo Buck DC-DC teniendo en cuenta todos los parámetros de diseño como la variación de la corriente de inductancia, el rizado de voltaje de salida, etc. El convertidor reductor dc-dc diseñado proporciona un voltaje de salida estable frente a los cambios de carga y las variaciones de voltaje de salida. El método de control del convertidor buck se basa en la modulación de ancho de pulso (PWM) controlada en modo de voltaje usando controladores PD y PID. Se explican en detalle los criterios de diseño en los escenarios de simulación, la elección del modo de funcionamiento, la elección de los materiales adecuados, etc. de un convertidor buck de bajo coste y alto rendimiento. Finalmente, el convertidor diseñado se implementa experimentalmente en MatLab/Simulink y los resultados obtenidos demuestran la eficiencia del convertidor diseñado bajo diferentes perfiles de carga.

**Palabras claves: Convertidores, Controladores, Reductor, Proporcional, Modelado, Modulación**

#### **Abstract**

This study analyzes and designs PD and PID controllers for buck type DC-DC step-down converter taking into account all the design parameters such as inductance current variation, output voltage ripple, etc. The designed dc-dc buck converter provides stable output voltage against load changes and output voltage variations. The control method of the buck converter is based on pulse width modulation (PWM) controlled in voltage mode using PD and PID controllers. The design criteria in simulation scenarios, choice of operating mode, choice of suitable materials, etc. of a low-cost, high-performance buck converter are explained in detail. Finally, the designed converter is experimentally implemented in MatLab/Simulink and the obtained results demonstrate the efficiency of the designed converter under different load profiles.

**Keywords: CONVERTERS, CONTROLLERS, REDUCER, PROPORTIONAL, MODELING, MODULATION.**

#### **Capítulo 1: Descripción General**

#### <span id="page-15-1"></span><span id="page-15-0"></span>**1.1. Introducción.**

Los convertidores DC-DC se utilizan en varios sistemas clave, como los sistemas de conversión de energía solar fotovoltaica, sistemas de conversión de energía eólica, sistemas de almacenamiento alimentados por baterías, etc. Las métricas de rendimiento, como la eficiencia mejorada y la corriente de ondulación muy baja en la corriente de entrada los convierte en la opción más popular. La investigación en curso en este ámbito incluye el estudio de convertidores no aislados, aislados, simétricos y asimétricos, y se orientada a conseguir un rizado de la corriente de entrada reducido, un rendimiento transitorio superior estable en estado estacionario y un aumento significativo de la eficiencia del sistema.

Los convertidores DC-DC se utilizan en los sistemas de energía renovable para mejorar el rendimiento debido a sus cualidades innatas de alta ganancia de voltaje, amplio rango de funcionamiento y pérdidas reducidas. Hay varios tipos de convertidores DC-DC. Se pueden clasificar en función de su capacidad de aislamiento como convertidores DC-DC aislados y no aislados. Las topologías de los convertidores aislados y no aislados incluyen los tradicionales convertidores Buck, Boost, Buck-Boost, Cuk y SEPIC. (Ramanath, 2020). En el capítulo 2 se describen estos convertidores excepto el SEPIC.

Debido al aumento de la demanda de energía eléctrica, se han consumido grandes cantidades de energía convencional, lo cual es muy peligroso debido a sus emisiones de CO2. Por ello, todos los países están dispuestos a sustituir las fuentes de energía convencionales por otras no convencionales. Los investigadores están estudiando actualmente los convertidores de potencia y los circuitos de interconexión para hacer frente a la emigración. Las fuentes no convencionales, como la energía eólica, la fotovoltaica (FV) y las pilas de combustible (FC) alimentadas por hidrógeno, son las principales fuentes para satisfacer la demanda comercial e industrial.

2

Un sistema de energía fotovoltaica consta de módulos fotovoltaicos acoplados en combinaciones en serie y en paralelo que se alimentan a la tensión de CC requerida a través del convertidor de CC a CC, que luego se convierte en una fuente de CC a CA a través del inversor. (Karthikeyan et al., 2020)

Casi todos los aparatos y equipos electrónicos contienen unidades de procesamiento de energía. Estas unidades se encargan de la conversión y el acondicionamiento de la energía para hacerla apta para la aplicación del usuario final. El convertidor de potencia es un componente vital para todas estas unidades de procesamiento de energía. Los convertidores de conmutación son estructuras electrónicas de potencia eficientes que utilizan la acción de conmutación para convertir la energía de un nivel de voltaje a otro. (Ahmad et al., 2017)

#### <span id="page-16-0"></span>**1.2. Antecedentes.**

Los convertidores DC-DC tienen amplias aplicaciones en industrias, circuitos de accionamiento de motores, vehículos eléctricos y fuentes de alimentación. En los convertidores tradicionales se produce una conmutación dura debido a las pérdidas de conmutación. Esto impone limitaciones a la eficiencia del convertidor, lo que se traduce en la disipación de calor y la reducción de la vida útil del convertidor. El convertidor DC-DC pretende resolver el problema de la conmutación robusta con la provisión de características de conmutación flexible.

La demanda de convertidores de potencia DC-DC más eficientes ha aumentado debido a sus amplias aplicaciones en la industria. Los convertidores convencionales se enfrentan al problema de la conmutación robusta durante el estado de transición de los interruptores. Idealmente, cuando el interruptor se enciende, el voltaje a través de él debe ser cero. Del mismo modo, en el estado de apagado, la corriente debería ser cero. Pero en la práctica, la situación es diferente debido a la presencia de voltaje y corriente a través de los interruptores. Esto impone pérdidas de energía y voltajes en el interruptor, lo que provoca la reducción de la vida útil del interruptor y conduce a un sistema menos eficiente.

3

#### <span id="page-17-0"></span>**1.3. Definición del Problema.**

Con la creciente demanda de energía eléctrica, la deficiencia de combustibles fósiles es cada vez más grave. La utilización y el uso excesivos del combustible tradicional han provocado el efecto invernadero y la contaminación del medio ambiente. Por ello, es una exigencia vital que el desarrollo de las energías renovables sustituya a la energía fósil clásica. El nivel de voltaje de las energías renovables suele ser demasiado bajo. Por lo tanto, se necesitan convertidores de alta tensión para aumentar el voltaje de estas fuentes. (Bonab & Banaei, 2020)

#### <span id="page-17-1"></span>**1.4. Justificación del Problema.**

El convertidor DC-DC es un circuito electrónico de potencia que cambia el nivel de su entrada alterando la forma de onda de la modulación de anchura de pulso (PWM) mediante el ajuste de los tiempos ON-OFF, manteniendo así la salida en el valor deseado o prefijado. Se utilizan muchos tipos convertidores DC-DC con variedad de esquemas de control retroalimentado. Con el desarrollo de la electrónica de potencia y la mejora de la tecnología, se requiere un diseño más robusto y un control más rápido. Esto ha llevado a la necesidad de un diseño más novedoso y fiable de los convertidores DC-DC a través del modelado matemático sobre entornos de simulación.

#### <span id="page-17-2"></span>**1.5. Objetivos del Problema de Investigación.**

#### <span id="page-17-3"></span>**1.5.1. Objetivo General.**

Realizar el análisis comparativo de controladores PD (Proporcional-Derivativo) y PID (Proporcional-Integral-Derivativo) para convertidor reductor tipo Buck DC-DC utilizando el software MatLab/Simulink.

#### <span id="page-17-4"></span>**1.5.2. Objetivos Específicos.**

- Describir el estado del arte de los convertidores elevadores, reductores, y de los sistemas controladores retroalimentados.
- Diseñar los escenarios de simulación del convertidor reductor DC-DC mediante controladores PD y PID.
- Analizar los resultados obtenidos en los escenarios de simulación y comparación del sistema con y sin controladores.

#### <span id="page-18-0"></span>**1.6. Diseño y Metodología de la Investigación.**

La investigación experimental es una investigación realizada con un enfoque científico que utiliza dos conjuntos de variables. El primer conjunto sirve de constante, que se utiliza para medir las diferencias en el segundo conjunto. Los métodos de investigación cuantitativa, por ejemplo, son experimentales.

Si no tiene suficientes datos para respaldar sus decisiones, primero debe determinar los hechos. La investigación experimental recoge los datos necesarios para ayudarle a tomar mejores decisiones.

Toda investigación realizada en condiciones científicamente aceptables utiliza métodos experimentales. El éxito de los estudios experimentales depende de que los investigadores confirmen que el cambio en una variable se basa únicamente en la manipulación de la variable constante. La investigación debe establecer una causa y un efecto significativos.

#### <span id="page-19-0"></span>**Capítulo 2: Marco Teórico de Topologías de convertidores conmutados**

#### <span id="page-19-1"></span>**2.1. Descripción general de convertidores.**

Los reguladores de conmutación se prefieren a los reguladores lineales por su alta eficiencia y por ofrecer una salida ascendente, descendente o de inversor, a diferencia del regulador lineal, que sólo que sólo realiza operaciones de reducción. En la práctica, la eficiencia de conversión de los reguladores lineales está limitada a sólo el 30% y se aplican en circuitos analógicos para garantizar una tensión de constante, proporcionando una alta relación de rechazo de la fuente de alimentación (PSRR).

En los circuitos reguladores de conmutación, los interruptores semiconductores controlan la transferencia dinámica de potencia de la entrada a la salida con tiempos de transición muy cortos. Debido a esta acción de conmutación, se añade un rizado al voltaje de salida. El requisito de salida es una intensidad de corriente continua con una superposición mínima de ondulación de corriente alterna. La modulación por ancho de pulso (PWM) es el método más utilizado para controlar la tensión de salida. Mantiene una frecuencia de conmutación constante y varía el ciclo de trabajo (D).

El ciclo de trabajo se define como la relación entre el tiempo de conexión y el recíproco de la frecuencia de conmutación  $(f_{sw})$ . Dado que la frecuencia de conmutación es fija, este esquema de modulación tiene un espectro de ruido relativamente estrecho que permite que un simple filtro de paso bajo reduzca drásticamente el rizado pico a pico en el voltaje de salida. Este requisito se consigue disponiendo un inductor y un condensador en el convertidor de manera que se forme una red de filtro pasa bajo. Esto requiere que la frecuencia del filtro pasa bajo sea mucho menor que la frecuencia de conmutación  $(f_{sw})$ .

Normalmente, los convertidores DC-DC se utilizan debido a la inestabilidad de la entrada de DC para tener una salida de DC estable o el ajuste del voltaje de nivel de DC específica para las aplicaciones. Los convertidores de DC a DC se utilizan en dispositivos electrónicos portátiles,

6

como teléfonos móviles y ordenadores portátiles, que se alimentan principalmente de baterías. (Wong et al., 2019)

En la siguiente sección se analizan varias topologías de convertidores y su funcionamiento. Se consideran circuitos idealizados para facilitar la comprensión y la explicación. La diferencia clave entre cada uno es la disposición del interruptor y del inductor y condensador del filtro de salida. En el capítulo 3 se realiza el diseño, implementación y análisis más riguroso del circuito convertidor buck utilizando MatLab.

#### <span id="page-20-0"></span>**2.2. Convertidor tipo reductor (Buck).**

Un convertidor tipo Buck es la topología más básica de las fuentes de alimentación conmutadas (SMPS). Se utiliza ampliamente en la industria para convertir un voltaje de entrada más alta en un voltaje de salida más baja. El convertidor buck (convertidor reductor de voltaje) es un convertidor no aislado, por lo que no se da un aislamiento galvánico entre la entrada y la salida (Saidu et al., 2018). El convertidor tipo reductor o buck se utiliza para la operación de reducción. Un convertidor buck con su disposición de filtro de salida es el que se muestra en la figura 2.1

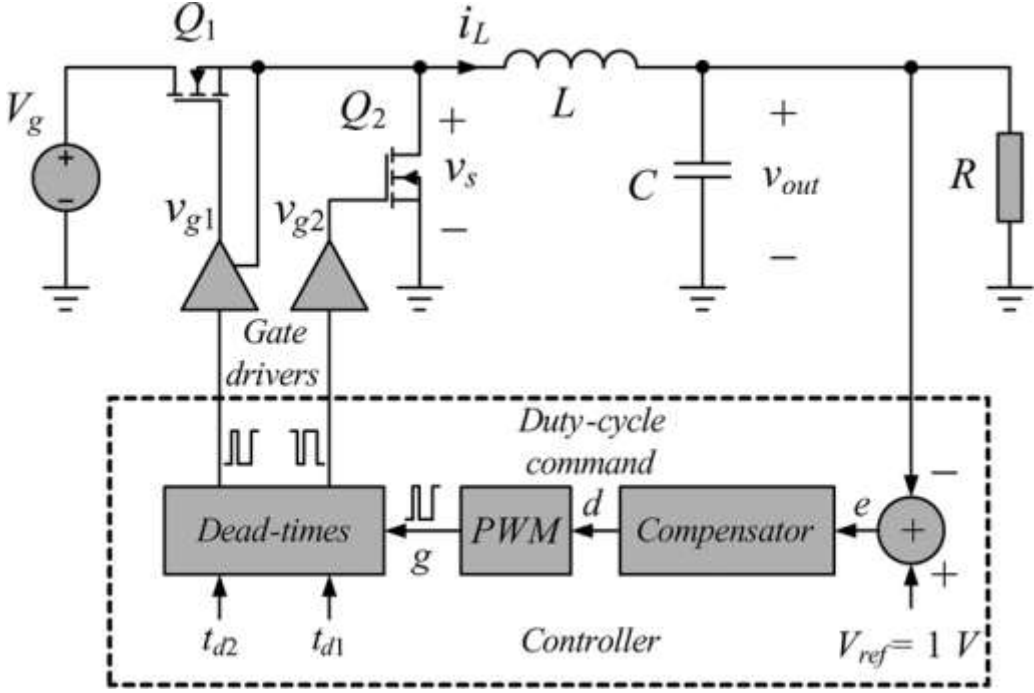

<span id="page-20-1"></span>Figura 2. 1: Circuito esquemático de un convertidor tipo buck síncrono de prueba de funcionamiento. Fuente: (Yousefzadeh & Maksimovic, 2006)

Cuando el transistor  $Q_1$  está encendido y  $Q_2$  apagado, la tensión de entrada aparece a través del inductor y la corriente en el inductor aumenta linealmente. En el mismo ciclo el condensador está cargado. Cuando el transistor  $Q_2$  está encendido y  $Q_1$  está apagado, el voltaje a través del inductor se invierte. Sin embargo, la corriente en el inductor no puede cambiar instantáneamente y la corriente comienza a disminuir linealmente. En este ciclo también el condensador se carga con la energía almacenada en el inductor.

Existe la posibilidad de dos modos de funcionamiento: continuo y modo discontinuo. En el modo continuo, la corriente del inductor nunca llega a cero y en modo discontinuo la corriente del inductor llega a cero en un ciclo de conmutación. Con corrientes de carga más ligeras, el convertidor funciona en modo discontinuo. El voltaje de salida regulado en modo discontinuo ya no tiene una relación lineal con el voltaje de entrada como en el funcionamiento en modo de conducción continua.

#### <span id="page-21-0"></span>**2.2.1. La rectificación sincrónica.**

El transistor  $Q_2$  se utiliza en lugar de un diodo para obtener una mayor eficiencia. Se trata de una rectificación sincrónica. La caída de voltaje hacia delante a través de un diodo durante el segundo ciclo es apreciable y reduce la eficiencia del convertidor. Por el contrario, en un circuito bien diseñado, el voltaje del transistor es mucho menor que la caída de voltaje del diodo. Sin embargo, la rectificación sincrónica requiere una lógica de no solapamiento para evitar las corrientes de derivación de alimentación que se producen cuando ambos transistores están encendidos.

#### <span id="page-21-1"></span>**2.2.2. Balance de voltaje del inductor.**

El análisis de la forma de onda de la corriente del inductor determina la relación entre el voltaje de salida y la de entrada en términos de ciclo de trabajo. En un convertidor bien diseñado, el objetivo principal es tener un pequeño porcentaje de rizado en la salida. Como resultado, el voltaje de salida puede aproximarse por su componente de corriente directa (DC). La corriente del inductor se encuentra integrando la forma de onda del voltaje en el inductor. Las formas de onda de voltaje y corriente del inductor para un para un convertidor tipo Buck son las que se muestran en la figura 2.2.

En estado estacionario, la observación de que durante un período de conmutación el cambio neto en corriente del inductor es cero es el principio de equilibrio de voltaje del inductor. La definición del voltaje se define como,

$$
V_L(t) = L \frac{di_L}{dt}
$$

La integración a lo largo de un periodo de conmutación completo da como resultado,

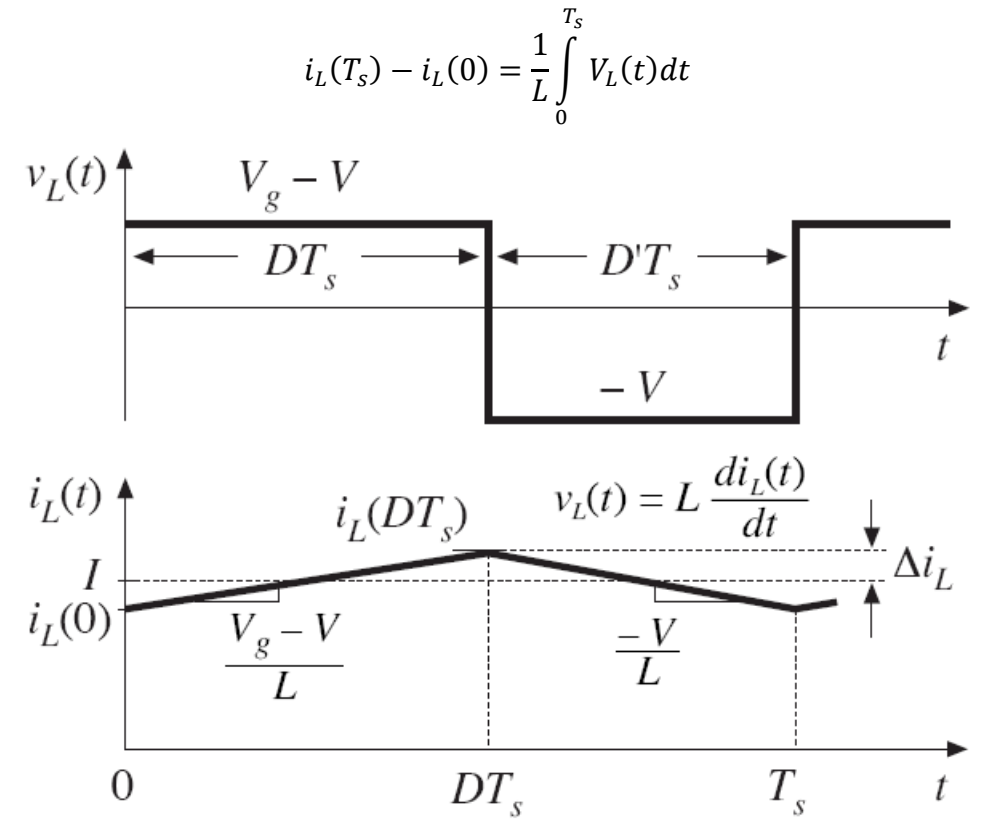

<span id="page-22-0"></span>Figura 2. 2: Forma de onda teórica del voltaje de carga y la corriente del inductor del convertidor tipo Buck. Fuente: (Yang, 2012)

El lado izquierdo de la ecuación anterior es cero. Como resultado (2.2) se puede escribir como;

$$
\int\limits_{0}^{T_{S}}V_{L}(t)dt=0
$$

La ecuación anterior tiene la unidad de voltios-segundos o enlaces de flujo. Como alternativa, el área total área bajo la forma de onda  $V_L(t)$  durante un período de conmutación debe ser cero. El área bajo la curva  $V_L(t)$  viene dada por,

$$
A = \int_{0}^{T_S} V_L(t)dt = (V_G - V_O)(DT_S) + (-V_0)(D'T_S)
$$

El valor medio de la tensión del inductor viene dado por,

$$
V_L = \frac{A}{T_s} = D(V_G - V_O) + D'(-V_O)
$$

Igualando  $V_L$  a cero y utilizando la relación  $d + d' = 1$ , y resolviendo para el voltaje de salida  $V<sub>o</sub>$  se obtiene,

$$
V_O = DV_G
$$

#### <span id="page-23-0"></span>**2.2.3. Balance de carga de los condensadores**

De forma similar al balance voltios-segundos del inductor, la ecuación que define a los condensadores es,

$$
i_c(t) = C \frac{dV_c(t)}{dt}
$$

La integración a lo largo de un periodo de conmutación completo da como resultado,

$$
V_c(T_S) - V_c(0) = \frac{1}{C} \int_{0}^{T_S} i_c(t) dt
$$

En estado estacionario, el cambio neto de la tensión del condensador durante un período de conmutación debe ser cero, por lo que el lado izquierdo de la ecuación anterior es cero. De forma equivalente, el valor medio o la componente de corriente directa (DC) del condensador debe ser cero en el equilibrio.

Así, el principio de equilibrio de carga de los condensadores puede utilizarse para encontrar las corrientes de estado estacionario en un convertidor de conmutación.

$$
i_c = \frac{1}{T_s} \int\limits_0^{T_s} i_c(t)dt = 0
$$

#### <span id="page-24-0"></span>**2.3. Convertidor tipo elevador (Boost).**

El convertidor tipo elevador o Boost es capaz de producir una intensidad de corriente continua de salida de mayor magnitud que la de entrada de corriente continua (Faifer et al., 2021). La topología del circuito de un convertidor tipo Boost es la que se muestra en la figura 2.3. De acuerdo con Mahmor et al., (2020) el convertidor boost funciona según el principio del escalonamiento (step-up). Como ya se mencionó el voltaje de salida es mayor que el de entrada. Aunque el circuito básico de un convertidor tipo Boost se compone de un inductor, un condensador, un interruptor y un diodo.

El convertidor boost convencional tiene varios problemas, como la pérdida de potencia, la caída de voltaje a través de varios dispositivos y los efectos debidos a la resistencia del inductor cuando intenta alcanzar la ganancia de voltaje requerida. La calidad del funcionamiento y la eficiencia de la conversión se ven afectadas por el elevado ciclo de trabajo del interruptor semiconductor. (Premkumar et al., 2019)

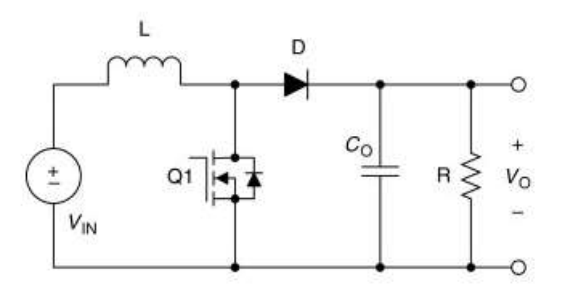

<span id="page-24-1"></span>Figura 2. 3: Circuito esquemático de un convertidor tipo Boost asíncrono. Fuente: (Pistoia, 2009)

Cuando el transistor  $Q_1$  está encendido la corriente en el inductor L, aumenta linealmente y en este momento el condensador C, suministra la corriente de carga, y se descarga parcialmente. Durante el segundo intervalo,

cuando el transistor  $Q_1$  está apagado, el diodo D, está encendido y el inductor L, suministra la carga y, además, recarga el condensador  $C_0$ . La forma de onda de corriente y del voltaje en el inductor en estado estacionario se muestra en la figura 2.4.

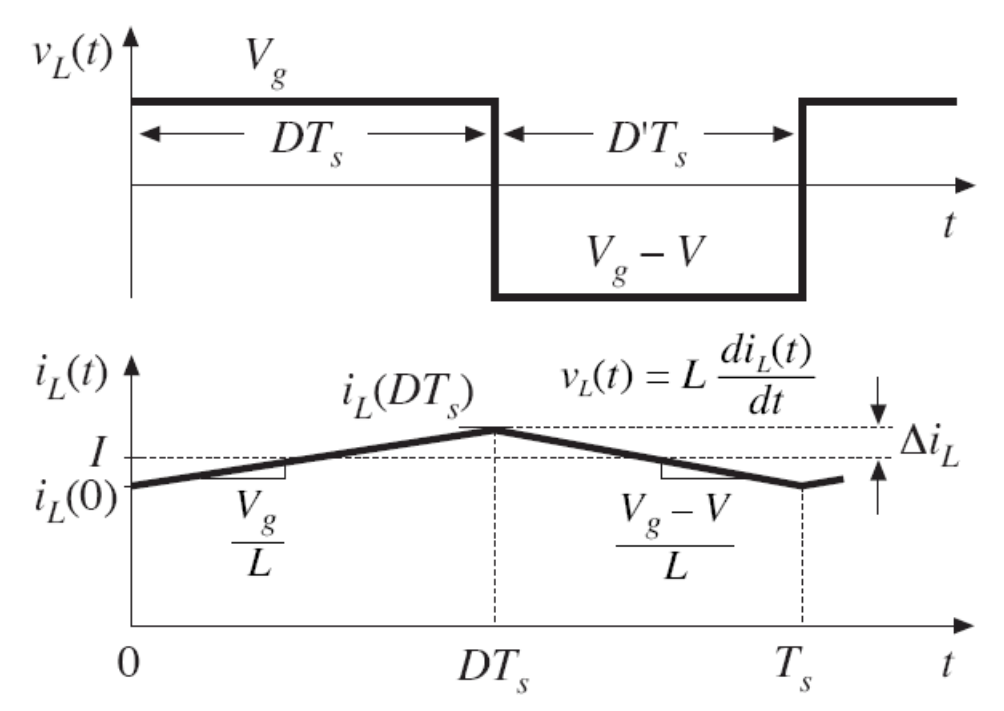

<span id="page-25-0"></span>Figura 2. 4: Forma de onda teórica del voltaje de carga y la corriente del inductor del convertidor tipo Boost. Fuente: (Pistoia, 2009)

Utilizando el principio de equilibrio de voltaje del inductor para obtener la ecuación del voltaje de salida en estado estacionario se obtiene,

$$
V_{IN}T_{OFF} + (V_{IN} - V_0)T_{OFF} = 0
$$

$$
\frac{V_0}{V_{IN}} = \frac{T_S}{T_{OFF}} = \frac{1}{1 - D}
$$

Como el voltaje de salida del convertidor es mayor que el de entrada, la corriente de entrada, que también es la corriente del inductor, es mayor que la de salida. En la práctica, la corriente del inductor que fluye a través de los semiconductores  $Q_1$  y D, la resistencia del devanado del inductor se hacen muy grandes y el resultado es que las no idealidades de los componentes pueden conducir a una gran pérdida de potencia.

A medida que el ciclo de trabajo se acerca a 1, la corriente de inductancia se vuelve muy grande y estos componentes no ideales causan grandes pérdidas de energía. Por lo tanto, la eficiencia del convertidor elevador disminuye rápidamente en ciclos de trabajo elevados. Un análisis detallado del convertidor tipo Boost está más allá del alcance del presente trabajo de titulación de la maestría.

Las pautas para seleccionar inductores y capacitores para convertidores elevadores se describen en el documento de referencia (Volkov, 2016). El modelo de pequeña señal del convertidor Boost y su función de transferencia de control a la salida se explican en detalle en el documento de referencia (Erickson & Maksimović, 2020).

En Amir et al., (2019) se informa de los distintos convertidores, y estos se diferencian en función de los métodos de conmutación (conmutación entre el condensador y el inductor), y de las técnicas de aumento (boosting), como el multiplicador de voltaje (VM), el duplicador de voltaje, las conexiones en cascada, entre otras.

#### <span id="page-26-0"></span>**2.4. Convertidor tipo reductor - elevador (Buck-Boost).**

Para las aplicaciones que necesitan un voltaje DC constante, se requiere un convertidor de DC-DC tipo buck-boost. Sin embargo, el tradicional convertidor buck-boost no es adecuado para las pilas de combustible. La eficiencia del convertidor buck-boost tradicional se espera que sea alta, sin embargo, es baja y está limitada por los efectos de los diodos, los interruptores y la resistencia en serie equivalente (ESR) de los condensadores e inductores. (Banaei & Bonab, 2017)

El convertidor tipo Buck-Boost es capaz de producir un voltaje de salida de corriente directa (DC) mayor o menor que el voltaje de entrada DC. El diseño del circuito del convertidor tipo Buck-Boost se muestra en la figura 2.5.

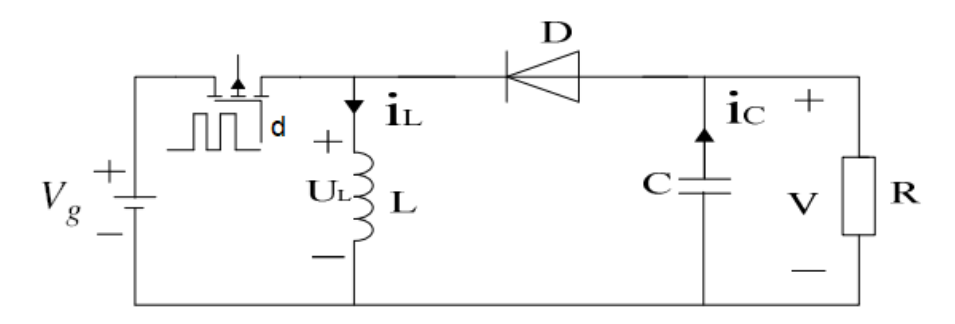

<span id="page-27-0"></span>Figura 2. 5: Circuito esquemático de un convertidor tipo Buck-Boost. Fuente: (Yi et al., 2015)

Cuando el transistor  $Q_1$  está encendido, el voltaje de entrada se aplica a través del inductor y la corriente en el inductor L aumenta linealmente. En este momento el condensador C, suministra la corriente de carga y se descarga parcialmente. Durante el segundo intervalo, cuando el transistor está apagado, el voltaje en el inductor invierte su polaridad y el diodo está conduciendo (ON). Durante este la energía almacenada en el inductor alimenta la carga y, además, recarga el condensador. La forma de onda de la corriente y del voltaje del inductor en estado estacionario se muestra en la figura 2.6

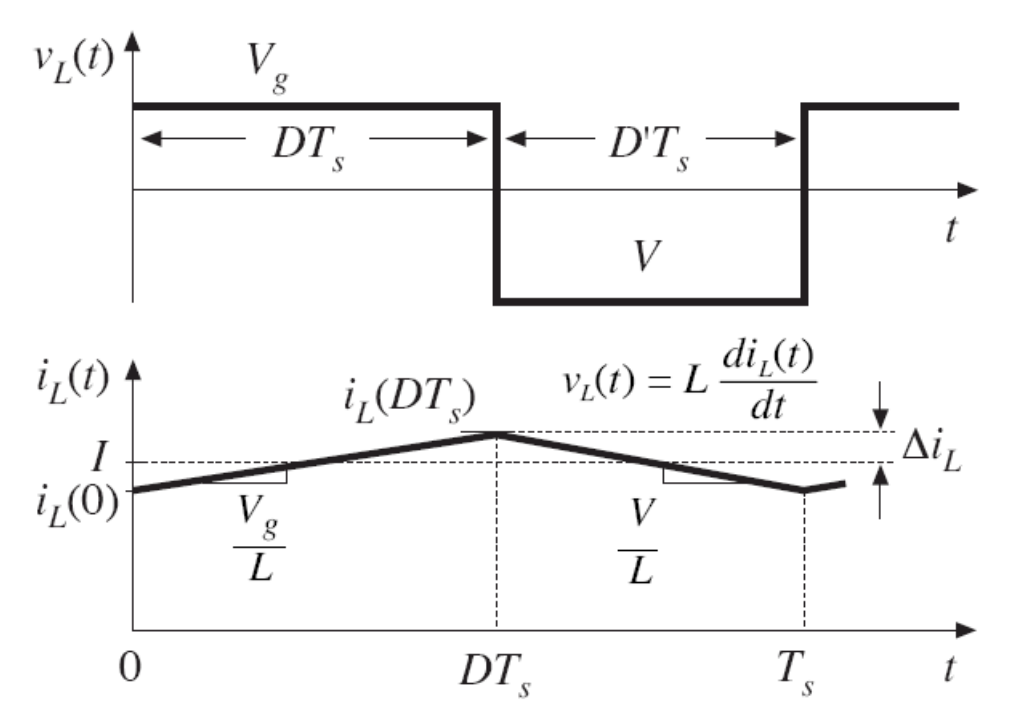

<span id="page-27-1"></span>Figura 2. 6: Forma de onda teórica del voltaje de carga y la corriente del inductor del convertidor tipo Buck-Boost. Fuente: (Yi et al., 2015)

Utilizando el principio de equilibrio de voltios del inductor para encontrar la ecuación de la tensión de salida en estado estacionario se obtiene,

$$
V_G T_{OFF} + VT_{OFF} = 0
$$
  

$$
\frac{V}{V_G} = \frac{T_S}{T_{OFF}} = -\frac{D}{1 - D}
$$

La d varía entre 0 y 1 y, por tanto, el voltaje de salida puede ser menor o mayor que el voltaje de entrada en magnitud, pero de polaridad opuesta.

El convertidor tipo Buck-Boost se emplea en muchas aplicaciones como sistemas de pilas de combustible, dispositivos electrónicos para automóviles, controladores de diodos emisores de luz (LED) y dispositivos inteligentes como teléfonos móviles y ordenadores portátiles. En Banaei & Bonab, (2017) se explican los análisis matemáticos del convertidor tipo Buck-Boost propuesto en la investigación. Además, para verificar la viabilidad del convertidor los autores proporcionaron resultados experimentales.

#### <span id="page-28-0"></span>**2.5. Convertidor tipo Cuk.**

Los convertidores Cuk se derivan de la conexión en cascada de los convertidores buck y boost. Los convertidores buck, boost y buck-boost transfieren la energía entre la entrada y la salida utilizando el inductor y el análisis se basa en el equilibrio de la tensión a través del inductor. El convertidor Cuk utiliza la transferencia de energía capacitiva y el análisis se basa en el balance de corriente del condensador.

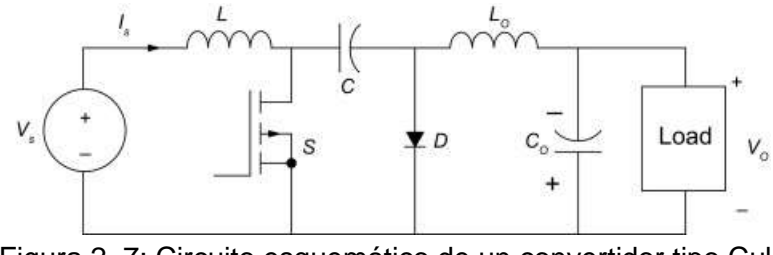

Figura 2. 7: Circuito esquemático de un convertidor tipo Cuk. Fuente: (Wong et al., 2019)

<span id="page-28-1"></span>Cuando el diodo está encendido, el condensador se conecta a la entrada a través de L y la energía de la fuente se almacena en el condensador. Durante este ciclo la corriente en C es I<sub>IN</sub>. Cuando el transistor Q está encendido, la energía almacenada en el condensador se transfiere a la carga a través del inductor L<sub>0</sub>. Durante este ciclo la corriente en C es lout. El principio de equilibrio de la carga capacitiva se utiliza para obtener la solución de estado estacionario.

$$
I_s T_{OFF} + (-I_0)T_{ON} = 0
$$

$$
\frac{I_0}{I_s} = \frac{1 - D}{D}
$$

Utilizando la regla de conservación de la energía

$$
\frac{V_0}{V_s} = -\frac{D}{1 - D}
$$

Esta relación de voltaje es la misma que la del convertidor buck-boost.

#### <span id="page-29-0"></span>**2.6. Convertidor DC-DC aislado.**

#### <span id="page-29-1"></span>**2.6.1. Aislamiento por transformador**

El uso de un transformador permite el aislamiento en corriente continua y múltiples salidas en un convertidor DC-DC. Dado que el tamaño y el peso del transformador varían inversamente con la frecuencia se pueden conseguir mejoras significativas incorporando el transformador en el convertidor. Mediante una elección adecuada de la relación de vueltas del transformador y la frecuencia de conmutación se pueden minimizar las tensiones impuestas a los transistores y diodos. Esto conduce a una mayor eficiencia a un menor coste.

Se obtienen múltiples salidas de corriente continua añadiendo múltiples devanados secundarios y circuitos del lado secundario del convertidor. Las relaciones de las vueltas secundarias se eligen adecuadamente para obtener las tensiones de salida deseadas.

#### <span id="page-29-2"></span>**2.6.2. Convertidor Flyback**

El convertidor Flyback, como se muestra en la figura 2.8, es una adaptación del convertidor buck-boost en la que el devanado de almacenamiento se divide en dos devanados para obtener un aislamiento galvánico. Obsérvese que el transformador utilizado en este contexto funciona

de forma fundamentalmente diferente al utilizado en el convertidor forward: se utiliza un entrehierro para almacenar energía, lo que conduce a la producción de una fuerte corriente magnética. No hay transferencia directa de energía entre el primario (n1) y el secundario (n2), sino que se observan dos fases distintas. (Siwakoti et al., 2018)

Cuando el transistor T se enciende, la energía se almacena en el transformador de potencia mientras que la corriente de carga se suministra desde el condensador de salida C. Cuando el transistor T se desconecta, la energía almacenada en el transformador se transfiere a la salida como corriente de carga y para recargar el condensador.

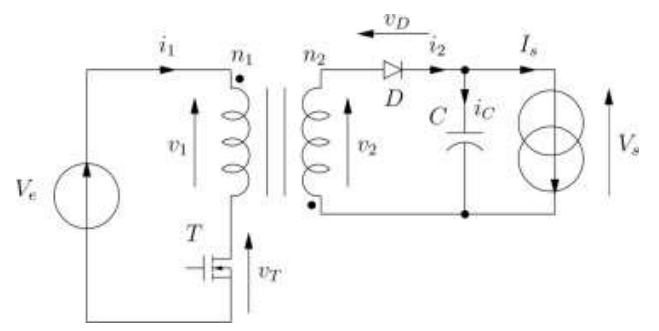

Figura 2. 8: Circuito esquemático de un convertidor Flyback. Fuente: (Patin, 2015)

<span id="page-30-0"></span>Una de las principales ventajas de los convertidores Flyback es que no requieren un inductor de filtro de salida, lo que permite ahorrar costes y volumen. Esto también hace que los convertidores Flyback de salida, a diferencia de los convertidores forward, que tienen un inductor de salida que puede causar problemas, ya que el inductor debe sostener grandes voltajes. El Flyback tampoco requiere un diodo de alta tensión en vacío.

El condensador de filtro en la salida suele ser mayor en los convertidores Flyback, ya que sólo suministra la corriente de carga cuando el transistor está en ON. De forma equivalente, toda la corriente continua fluye desde tierra a través del condensador hasta la carga durante el tiempo de encendido del transistor. Por lo tanto, el valor nominal de la corriente de ondulación del condensador y el requisito de tensión de ondulación de salida determinan colectivamente la elección final del condensador de filtro de salida.

#### <span id="page-31-0"></span>**2.7. Revisión de aplicaciones desarrolladas para convertidores DC-DC.**

Alex et al., (2017) presentan el diseño y desarrollo de un convertidor elevador (boost) utilizando una carga resistiva. Este diseño (ver figura 2.9) se centra en el funcionamiento en DC, con diferentes entradas de voltaje 9V y 15V, donde la frecuencia de conmutación de entrada es 25 kHz utilizando un dispositivo de conmutación MOSFET. La evaluación de este diseño de circuito es controlar el voltaje de entrada para mantener el voltaje de salida en 24V. Este análisis también utiliza corriente de inductor de ondulación, no más del 25% de corriente del inductor, y la ondulación de voltaje de salida es inferior al 1%. El diseño del convertidor boost fue analizado usando MatLab/Simulink para verificar los resultados entre la simulación y la teoría. Los resultados de la simulación demuestran que el modelo desarrollado puede mantener el voltaje de salida utilizando diferentes valores de voltaje de entrada.

<span id="page-31-1"></span>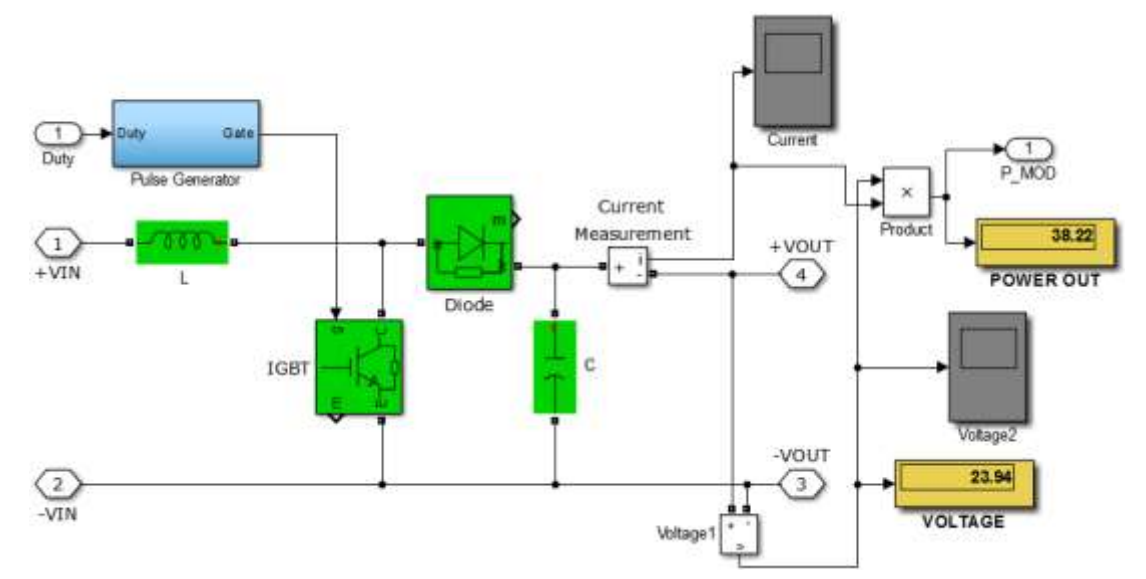

Figura 2. 9: Representación esquemática de una aplicación de simulación del convertidor Boost. Fuente: (Alex et al., 2017)

Madhusudhana et al., (2016) presentan el diseño y modelado de tres convertidores boost alimentados por voltaje utilizando la técnica de promediación del espacio de estado (SSA). El objetivo principal fue diseñar convertidores DC para un circuito inversor multinivel, para aumentar el voltaje de salida en módulos fotovoltaicos a un valor adecuado. Debido a que el voltaje de salida del módulo fotovoltaico es baja y también fluctuante por naturaleza. Se requiere un convertidor de refuerzo para obtener un voltaje DC

de salida más alta y estabilizada. La salida del convertidor es medida y comparada con un voltaje de referencia para generar una señal de error que se utiliza para variar el ciclo de trabajo de la señal modulada por ancho de pulso del controlador con la ayuda de la técnica SSA. Los estudios de simulación se llevaron a cabo tanto en bucle abierto (véase figura 2.9) como en bucle cerrado con los circuitos operando en DC con voltajes de salida de 27V, 54V y 78V, considerando voltaje de entrada de 12V y frecuencia de conmutación de 100 kHz usando el software MatLab/Simulink. Los resultados establecieron que el diseño propuesto es capaz de producir voltajes de salida constantes para voltaje de entrada y carga variable.

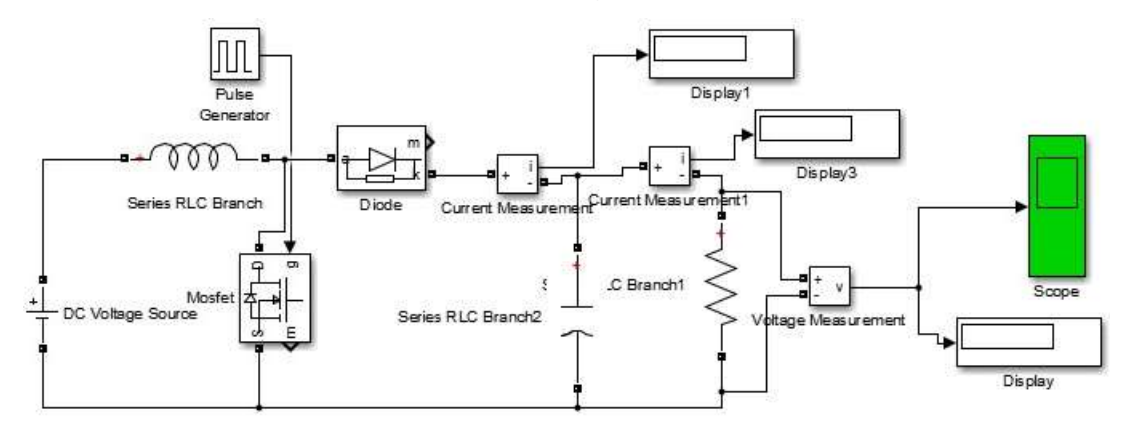

<span id="page-32-0"></span>Figura 2. 10: Representación esquemática de un circuito inversor multinivel para módulos fotovoltaicos usando convertidor Boost. Fuente: (Madhusudhana et al., 2016)

La integración de las fuentes de energía renovable en el sistema conectado a la red ha influido en la investigación académica en los últimos tiempos para desarrollar soluciones de conversión electrónica de potencia. En particular, la energía solar fotovoltaica (SPV), al ser un recurso disponible durante todo el año, exige una investigación necesaria para satisfacer la demanda de aplicaciones industriales.

Uthirasamy et al., (2022) propone una nueva topología de convertidor de potencia para mejorar la eficiencia global de los sistemas SPV. Además, un enfoque de tres niveles que incluye (i) la configuración de reducción de temperatura del panel SPV (SPV-PTR), (ii) el convertidor multinivel de enlace de corriente directa (BMLDCLC), y (iii) el uso de módulos snubber eficaces (SM) se manejan eficazmente para promover la preparación de la industria del sistema propuesto. Se observó que la disposición propuesta ha minimizado la pérdida de potencia para garantizar una mejor calidad en la salida. Además, los resultados basados en el software y la configuración del hardware del convertidor integral previsto han mostrado resultados prometedores en términos de (i) reducción de voltaje, (ii) reducción de la distorsión armónica total (THD) sin componente de filtro, y (iii) reducción de la pérdida de potencia. Se observó que la configuración experimental ha reportado un 12,9% de eliminación del exceso de calor, una disminución del 5% de los armónicos, y una reducción del 33% de los interruptores.

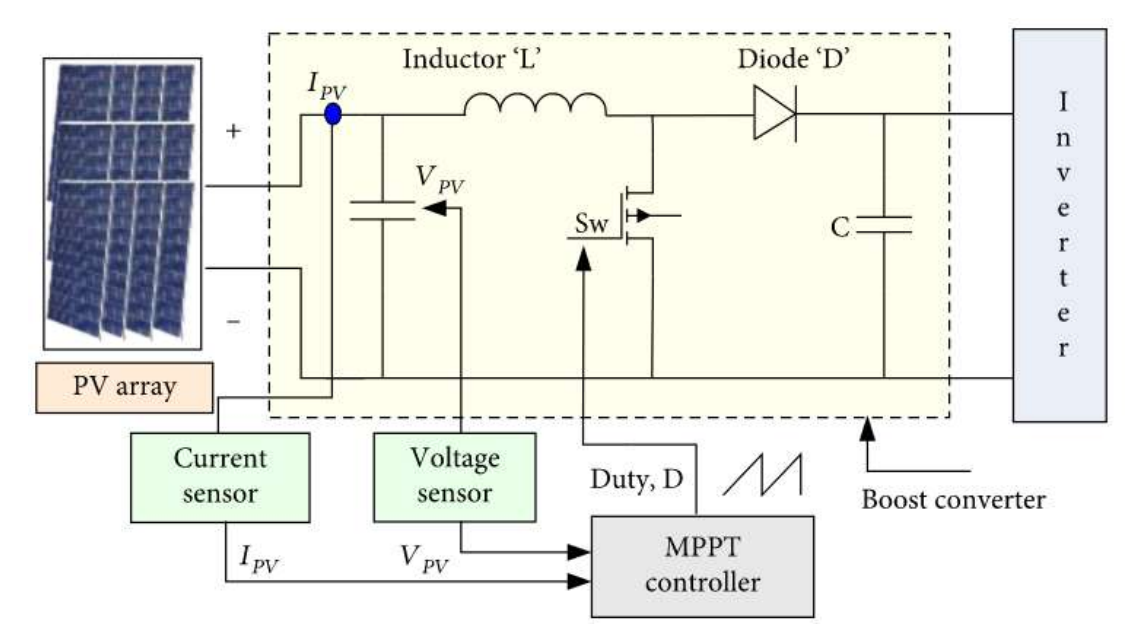

<span id="page-33-1"></span>Figura 2. 11: Representación esquemática de un circuito inversor para sistemas solares fotovoltaicos (SPV) usando convertidor Boost. Fuente: (Uthirasamy et al., 2022)

#### <span id="page-33-0"></span>**2.8. Análisis descriptivo de sistemas de control.**

En los últimos años, el sistema de control (lineal o no lineal) está desempeñando un rol cada vez más importante en el desarrollo y el avance de la civilización y la tecnología modernas. Prácticamente todos los aspectos que componen las actividades cotidianas se ven afectados por algún tipo de sistema de control.

Los sistemas de control abundan en todos los sectores de la industria, por ejemplo, como el control de calidad de los productos manufacturados, la cadena de montaje automática, el control de máquinas-herramientas, la tecnología espacial y los sistemas de armamento, sistemas de transportación inteligentes, sistemas reguladores de energías renovables, cinemática directa e inversa en aplicaciones de robots móviles, entre otras. Los controladores son esenciales en operaciones industriales, por ejemplo, como el control de presión, temperatura, humedad y flujo en procesos industriales.

Los sistemas de control son empleados para comparar el valor real de la salida de la planta con el valor de consigna, también permite encontrar la diferencia y señal de control que minimice la diferencia a un valor insignificante. La forma en que los sistemas de control generan dicha señal de control se llama acción de control.

Por lo general, los sistemas controladores tienen incorporados, actuadores, planta y sensores (elementos finales de control). Los controladores (PID, Fuzzy, entre otros) detectan el error de medición (enviada por el actuador), cuyo nivel de potencia es relativamente pequeño, para así incrementarlo (amplificar) hasta un nivel más alto. En la salida del sistema de control se alimentan a actuadores como motores hidráulicos, eléctricos, neumáticos, válvulas, entre otros actuadores comerciales. Un actuador es un dispositivo alimentado que produce una entrada al dispositivo en función de una señal de control, de modo que la salida apunta a una señal de entrada de consigna.

Los sensores o elementos finales de medición son dispositivos que convierten las variables de salida en otras variables óptimas (por ejemplo, desplazamiento, presión o voltaje), que son empleadas para comparar la salida con la señal de entrada de consigna. Este elemento se encuentra en la parte de retroalimentación que define a un sistema de bucle cerrado. El controlador del punto de ajuste debe estar referenciado en la misma unidad que la señal retroalimentada por el sensor de medición.

Los sistemas de control son clasificados de acuerdo con la acción de control:

Controlador proporcional

- Controlador integral
- Controlador proporcional-integral
- Controlador proporcional-derivativo
- Controlador proporcional-integral-derivativo

La elección del sistema de control depende de la aplicación de la planta y las condiciones de operación, incluidos factores de seguridad, costo, recursos, fiabilidad, precisión, peso y tamaño.

#### <span id="page-35-0"></span>**2.8.1. Controlador proporcional.**

Los sistemas controladores tipo proporcional son sistemas de control de retroalimentación lineal. El control proporcional es la forma en que la mayoría de los controladores regulan la velocidad de un vehículo. Si el vehículo está a la velocidad deseada y la velocidad se incrementa discretamente, la potencia disminuye levemente, o en función del margen de error (la velocidad real en relación con la velocidad que se desea alcanzar), por lo que el vehículo reduce de forma gradual la velocidad y consigue alcanzar el punto deseado con muy poco, o ningún, "rebasamiento", por lo que el resultado es un sistema de control mucho más fluido que el control on-off. La figura 2.12 muestra el diagrama de bloques del controlador proporcional.

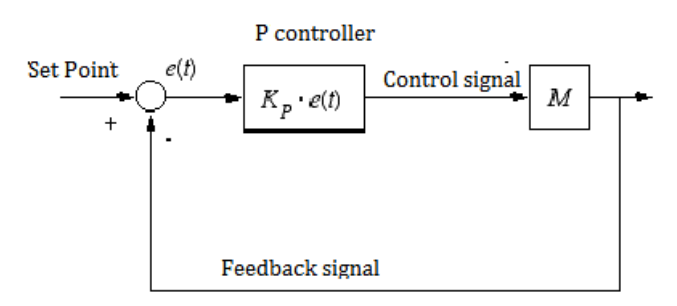

Figura 2. 12: Esquemático del controlador proporcional. Fuente: (Saikia, 2016)

<span id="page-35-1"></span>En el procedimiento de control de tipo proporcional, el resultado del controlador resulta proporcional a la señal de error, que es la diferencia entre el punto de consigna y la variable del proceso. En otras palabras, la salida de un controlador proporcional es el resultado de multiplicar la señal de error con la ganancia proporcional. Todo esto puede expresarse de forma matemática como,

$$
P_{out} = K_p e(t)
$$

Donde,

 $P_{out}$ , es la salida del regulador proporcional  $K_p$ , es la ganancia proporcional  $e(t)$ , es el error instantáneo del proceso en el tiempo 't'.  $e(t) = SP - PV$ SP, es el punto de consigna o referencial PV, es la variable del proceso

Con el aumento de  $K_p$ , por ejemplo, la velocidad de respuesta del sistema aumenta, también aumenta el sobreimpulso del sistema de bucle cerrado, y el error de estado estable disminuye. Pero con un valor alto de Kp, el sistema de bucle cerrado se vuelve inestable.

#### <span id="page-36-0"></span>**2.8.2. Controlador integral.**

Si una planta tiene un control proporcional y su función de transferencia no tiene un integrador 1/s, se producirá un error de estado permanente, o compensación, en la respuesta a una señal de paso. Esta compensación es eliminada si el sistema incorpora un controlador integral. Para el control integral de una planta, la señal de control, el regulador de la señal de salida se convierte en el área bajo la curva de la señal de error en el accionamiento en cualquier parte del tiempo. No obstante, eliminando los errores de estado permanente es posible que se produzca una respuesta oscilatoria de amplitud decreciente o creciente, algo que normalmente es indeseable. La figura 2.13 muestra la estructura de un controlador integral.

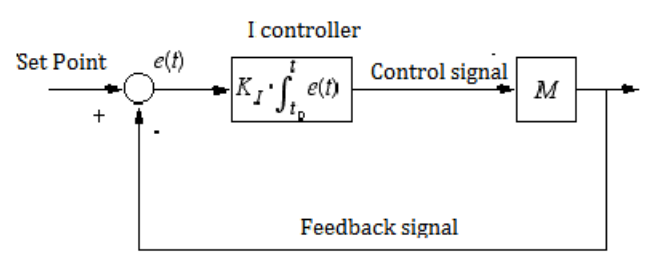

Figura 2. 13: Esquemático del controlador integral. Fuente: (Saikia, 2016)

#### <span id="page-36-2"></span><span id="page-36-1"></span>**2.8.3. Controlador proporcional-integral.**

En ingeniería de control, un controlador PI (controlador proporcionalintegral) es un que impulsa la planta a controlar mediante una suma ponderada del error (Diferencia entre la salida y el punto de consigna deseado) y la integral de dicho error. Es un caso especial del controlador PID en el que no se utiliza la parte derivada (D) del error no se utiliza. En la figura 2.14 se muestra el circuito esquemático de un controlador PI.

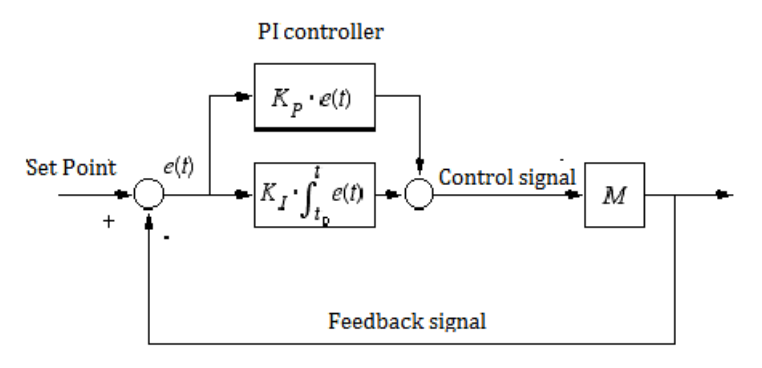

Figura 2. 14: Esquemático del controlador PI. Fuente: (Saikia, 2016)

<span id="page-37-1"></span>El controlador PI se denota matemáticamente como:

$$
P_{out} = K_p + \frac{K_i}{s} = K_p \left( 1 + \frac{1}{sT_i} \right)
$$

De hecho, el control integral que se añade en el controlador proporcional hace que el sistema original se transforme en un control de alto orden. En consecuencia, este sistema de control se vuelve inestable cuando el valor de Kp aumenta, debido a que las raíces del sistema característico tienen una parte real positiva. Así, el control proporcional intenta estabilizar el sistema, en tanto que el control integral elimina o reduce el error de estado permanente en respuesta a diversas entradas. Cuando el valor de Ti crece, el desbordamiento del sistema se hace menor y la velocidad de la respuesta se vuelve menos rápida.

#### <span id="page-37-0"></span>**2.8.4. Controlador proporcional-derivativo.**

El control proporcional-derivativo es una combinación de dos tipos de control, proporcional y derivativo, según se muestra en la figura 2.15. El control derivativo está basado principalmente en la derivada o en la razón de cambio de la señal del error de control. A diferencia del control integral, este sistema

genera una respuesta rápida, pero no puede admitir la presencia de errores continuos (es decir, la derivada de un error continuo, diferente de cero, es 0). El control derivativo posee un ángulo de fase de +90°, lo que permite obtener una respuesta predictiva o preventiva. No obstante, el control derivativo puede generar señales de control de gran tamaño si se producen errores de control de alta frecuencia, ya sea por cambios en el punto de consigna (comando de paso) o bien por ruido de medición.

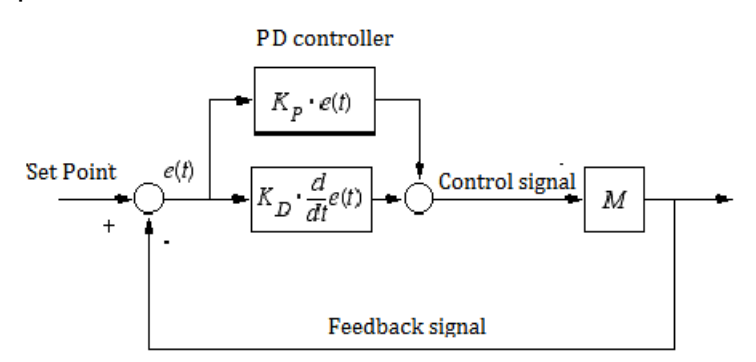

Figura 2. 15: Esquemático del controlador PD. Fuente: (Saikia, 2016)

<span id="page-38-1"></span>Para utilizar sistemas de control derivativos, las funciones de transferencia deben ser adecuadas. Esto suele requerir que se añada un polo al controlador, de tal manera que,

$$
P_{out} = K_p + K_d s = K_p (1 + sT_d)
$$

Con el aumento de Td. el sobreimpulso tiende a ser menor y el tiempo de subida más lento, pero tiempo de asentamiento similar.

#### <span id="page-38-0"></span>**2.8.5. Controlador proporcional-integral-derivativo.**

Un sistema de control PID consiste básicamente en un método de control retroalimentado basado en el controlador PID. En la figura 2.16 puede observarse el esquema básico de los sistemas tradicionales de control retroalimentado, a través de una representación en forma de diagrama de bloques. Así, el proceso constituye en este caso algo a controlar.

La finalidad de este sistema de control es conseguir que la variable del proceso en cuestión, denominada y, se ajuste al valor del punto de consigna r. Para ello, la variable manipulada u se cambia a la orden del controlador. Por

ejemplo, un proceso puede ser un depósito de calefacción donde se calienta un líquido hasta una temperatura adecuada mediante la combustión de combustible.

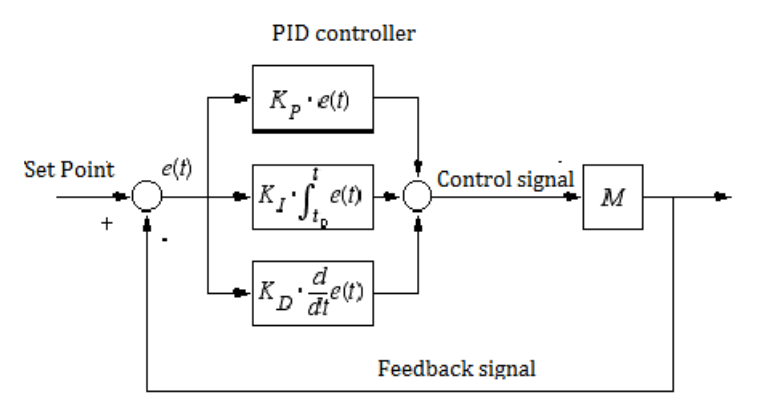

Figura 2. 16: Esquemático del controlador PID. Fuente: (Saikia, 2016)

<span id="page-39-0"></span>Así, el controlador PID puede entenderse como un controlador que tiene en cuenta el presente, el pasado y el futuro del error. La función de transferencia Gc(s) del controlador PID es,

$$
P_{out} = K_p + \frac{K_i}{s} + K_d s = K_p \left( 1 + \frac{1}{sT_i} + sT_d \right)
$$

#### **2.9. Análisis descriptivo de sintonizadores en sistemas de control.**

Un método popular para sintonizar los controladores P, PI y PID es el método Ziegler-Nichols. Este método comienza poniendo a cero las ganancias integral y diferencial y luego aumentando la ganancia proporcional hasta que el sistema sea inestable. El valor de  $K_p$  en el punto de inestabilidad se llama  $K_{MAX}$ ; la frecuencia de oscilación es f0. El método entonces retrocede la ganancia proporcional una cantidad predeterminada y establece las ganancias integral y diferencial como una función de f0. Las ganancias P, I y D se fijan según la tabla 2.1

<span id="page-39-1"></span>

|                | $\mathsf{K}_{\scriptscriptstyle{P}}$ | Κ         | $\boldsymbol{\mathsf{K}}_{{\scriptscriptstyle\mathsf{D}}}$ |
|----------------|--------------------------------------|-----------|------------------------------------------------------------|
| P controller   | $0.5 K_{MAX}$                        |           |                                                            |
| PI controller  | $0.45 K_{MAX}$                       | 1.2 $f_0$ |                                                            |
| PID controller | $0.6$ K <sub>MAX</sub>               | 2.0 $f_0$ | $0.125/f_0$                                                |

Tabla 2. 1: Parámetros de configuración de sintonizadores P, I y D.

#### <span id="page-40-0"></span>**Capítulo3: Diseño, implementación y resultados obtenidos**

#### <span id="page-40-1"></span>**3.1. Descripción general de herramientas de simulación.**

Simulink es un paquete de simulación integrado en el software MatLab 2018Ra. Este permite modelar, simular y analizar sistemas dinámicos. Admite tanto los sistemas lineales como los no lineales. Simulink proporciona una interfaz gráfica de usuario (GUI), en la que los modelos se representan mediante diagramas de bloques y las operaciones se basan en pulsar y arrastrar el ratón.

Los modelos pueden crearse fácilmente seleccionando los bloques adecuados de la biblioteca de bloques existente. La biblioteca de bloques consta de fuentes, sumideros y varios bloques que dan lugar a salidas matemáticas. Los bloques se conectan mediante conectores. Las bibliotecas de bloques ayudan a modelar, simular e implementar el diseño y luego se utilizan para probar y verificar los sistemas LTI como los sistemas de control y comunicación.

SimPowerSystems es un paquete de software de modernas herramientas de diseño, que permite construir y simular los modelos de sistemas de energía. El sistema de energía es una combinación de circuitos eléctricos y dispositivos electromecánicos. SimPowerSystems es una herramienta de análisis que incluye conceptos de dispositivos electrónicos de potencia y sistemas de control.

SimPowerSystems utiliza el entorno de simulación Simulink, en el que se construye un modelo mediante procedimientos de clic y arrastre. La herramienta ayuda a dibujar y analizar la topología del circuito. Dado que utiliza el entorno Simulink, todas las partes del sistema de potencia interactúan con la biblioteca de modelado Simulink. Además, como Simulink es un software integrado en MatLab, el diseño de SimPowerSystems puede utilizar las cajas de herramientas de MatLab y los conjuntos de bloques de Simulink.

27

Dado que los sistemas suelen ser no lineales, una forma conveniente de entenderlos es mediante la simulación. La topología del convertidor Buck es una combinación de varios dispositivos electrónicos y elementos del sistema de control. Por lo tanto, el modelo del convertidor Buck se simula con la ayuda de Simulink y SimPowerSystems para analizar su funcionamiento.

### <span id="page-41-0"></span>**3.2. Escenario 1: Diseño del modelado de convertidor reductor usando controlador PID.**

En la figura 3.1 se muestra el modelo de SimPowerSystems del convertidor Buck. Todos los bloques mostrados se han seleccionado del conjunto de herramientas de SimPowerSystems. El modelo diseñado con SimPowerSystems tiene el mismo aspecto que si lo dibuja en un papel. Por lo tanto, es muy fácil diseñar el modelo deseado. El modelo diseñado representa el diagrama de bloques del circuito eléctrico de un convertidor.

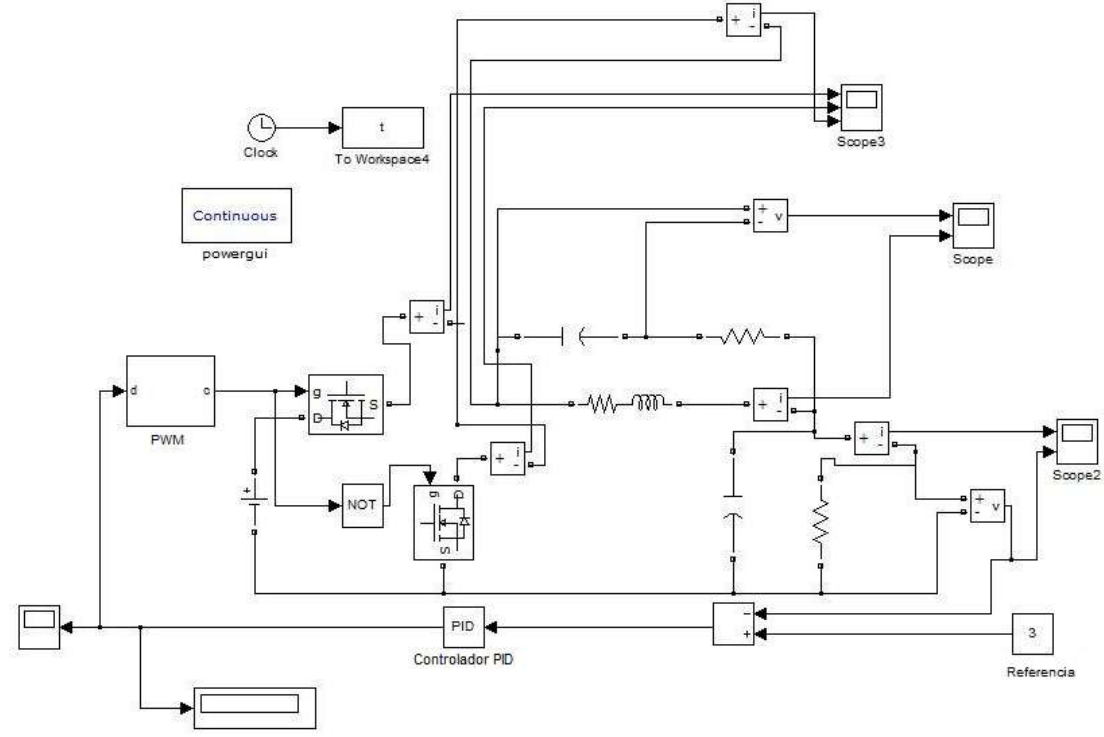

Figura 3. 1: Diseño del circuito convertidor DC-DC tipo Buck. Elaborado por: Autor.

<span id="page-41-1"></span>La biblioteca de elementos y la biblioteca de fuentes eléctricas se utilizan para seleccionar los bloques para diseñar el modelo. El modelo utiliza los bloques de medición para medir la corriente en los cables y la tensión en los

nodos. El modelo se diseña colocando los bloques en la secuencia apropiada para analizar el modelo del convertidor Buck.

El propósito de la simulación es verificar la condición dada en la ecuación $v_c = i_L R_L.$  La condición establece que el producto de la corriente que fluye a través del inductor y la resistencia serie equivalente (ESR) a través del inductor debe ser igual al voltaje a través del condensador en el circuito de detección de corriente.

El bloque POWERGUI (véase la figura 3.1) es muy necesario para cualquier tipo de modelado en Simulink que contenga bloques SimPowerSystems, con el fin de simular el modelo propuesto. Este bloque almacena el circuito equivalente de Simulink que representa las ecuaciones del espacio de estado de los bloques SimPowerSystems.

## <span id="page-42-0"></span>**3.2.1. Desarrollo del control en el modelado del convertidor Buck usando controladores PID.**

El voltaje de entrada se combina con la señal del bloque de modulación por codificación de pulso (PWM) para controlar la conmutación del transistor MOSFET de lado alto y del MOSFET de lado bajo alternativamente. Por lo tanto, el MOSFET de lado alto está activo durante el pulso positivo y el MOSFET de lado bajo está activo durante el pulso negativo de la señal de entrada obtenida del bloque PWM.

En la figura 3.2 se muestra la corriente que circula por cada transistor MOSFET. Además, muestra las formas de onda de la corriente a través del MOSFET I en la primera forma de onda y del MOSFET II en la segunda. La tercera forma de onda muestra la corriente total de entrada que entra en el circuito. Los elementos, como los condensadores, las resistencias y los inductores, se seleccionan de la lista de elementos. Los elementos se conectan mediante cables. La unión donde un inductor está en serie con una resistencia se coloca en paralelo a través de la unión donde un condensador está en serie con una resistencia.

29

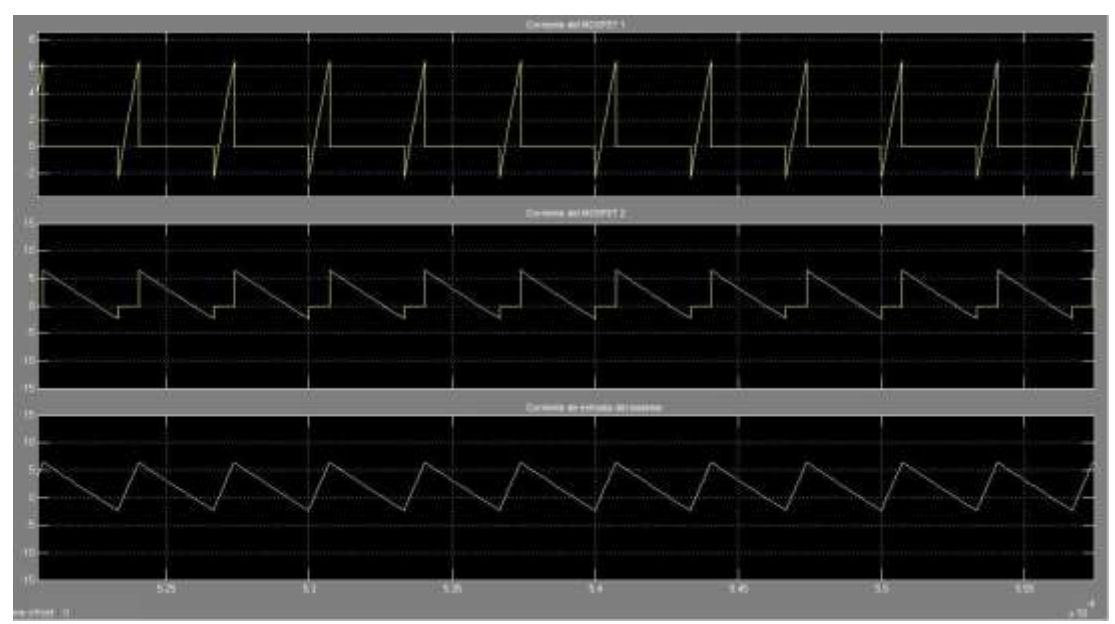

<span id="page-43-1"></span>Figura 3. 2: Corriente de entrada a través del transistor MOSFET de forma individual. Elaborado por: Autor.

#### <span id="page-43-0"></span>**3.2.2. Descripción de cada bloque utilizado en el diseño:**

La descripción y el desempeño de cada uno de los bloqueos utilizados en el diseño se explican para una buena comprensión del circuito. Tanto el bloque PWM como el bloque del controlador PID (Proporcional-Integral-Derivativo) desempeñan un papel importante en el funcionamiento de un determinado sistema de convertidor Buck de bucle cerrado. El bloque de modulación PWM consiste en un generador triangular (dientes de sierra) y una entrada de control del controlador/compensador PID, tal como se muestra en la figura 3.3. Cuando la entrada del generador de onda triangular excede la entrada PID, la salida es 0 y si la entrada del generador de onda triangular es menor que la entrada PID, la salida es 1.

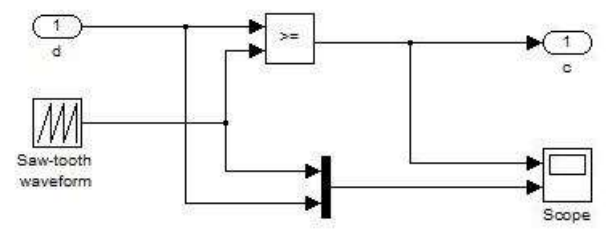

<span id="page-43-2"></span>Figura 3. 3: Diagrama de bloques del subsistema controlador PID. Elaborado por: Autor.

La corriente de entrada al sistema depende del ciclo de trabajo de la señal del bloque de modulación PWM. La entrada es el producto de la fuente de tensión constante  $V_g$  y el ciclo de trabajo D. La figura 3.4 muestra esta dependencia como la señal que pasa por el bloque controlador PID y luego pasa por el bloque de modulación PWM. Además, la señal del bloque de modulación PWM depende del ciclo de trabajo y por lo tanto de la corriente de entrada. La salida del modulador PWM es una serie de pulsos, cuya amplitud varía entre 0 y 1, y el ancho de cada pulso depende del ciclo de trabajo (D).

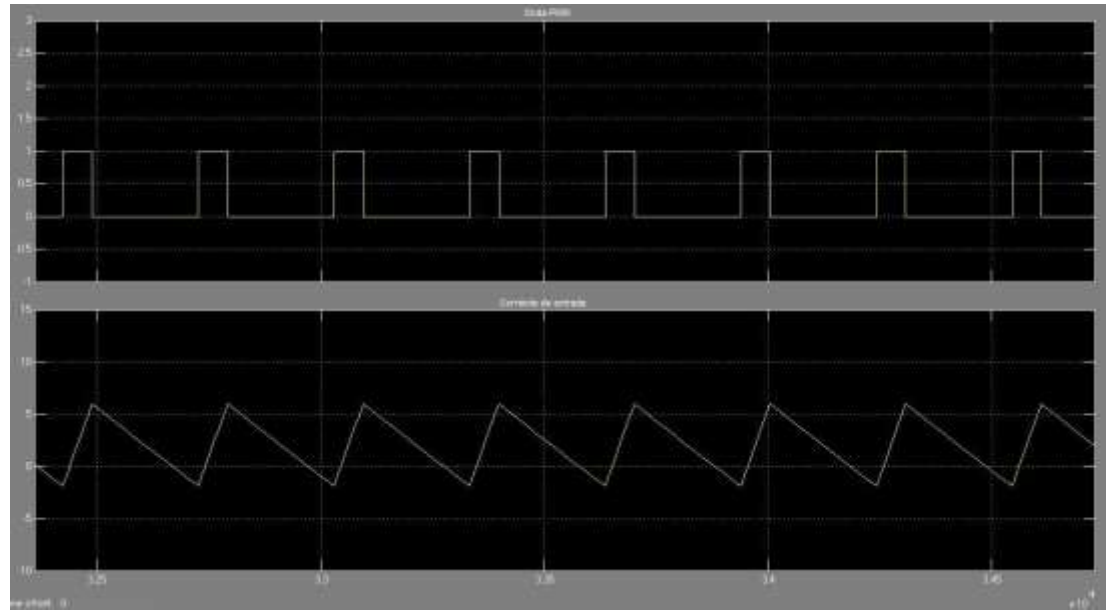

<span id="page-44-0"></span>Figura 3. 4: Corriente de entrada del sistema en función de la onda PWM. Elaborado por: Autor.

El modelo mostrado arriba es el modelo de convertidor Buck de bucle cerrado. La simulación se realizó durante 3 ms. Tras la simulación se obtuvieron los siguientes resultados.

- 1. Voltaje de salida (véase la figura 3.5)
- 2. Corriente de salida (véase la figura 3.5)
- 3. Voltaje a través del condensador modelado (véase la figura 3.6)
- 4. Corriente a través del inductor
- 5. Voltaje a través del inductor
- 6. Corriente al condensador modelado

La figura 3.5 muestra el voltaje de salida que se mantiene constante a 3 V. Como se ha utilizado una carga de 1.5  $\Omega$ , se observa también una corriente constante de 2 A.

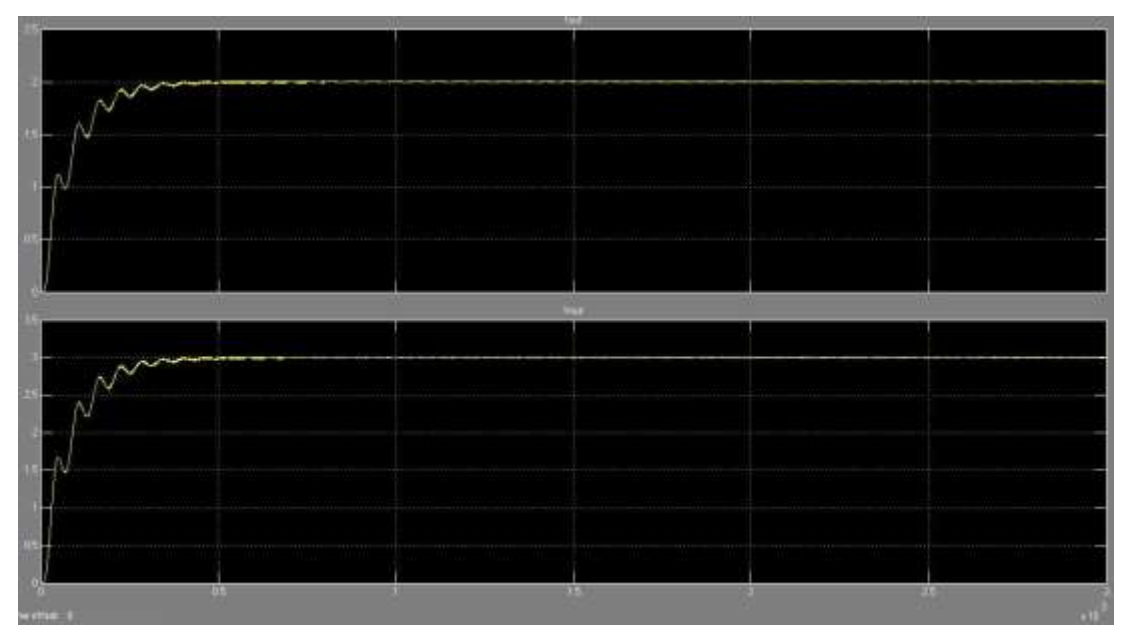

<span id="page-45-0"></span>Figura 3. 5: Corriente de salida (carga) y voltaje de salida (carga). Elaborado por: Autor.

El voltaje y la corriente de salida están en proporción, debido a la carga resistiva. Dado que el circuito tiene que mantener o regular el voltaje a 3 V, el circuito diseñado consigue proporcionar el resultado deseado. Se toman muchas observaciones con diferentes valores de carga para verificar el diseño del circuito y se observaron con éxito. La primera forma de onda muestra la corriente de salida y la segunda forma de onda muestra el voltaje de salida (ver la figura 3.5).

El circuito de medición que se muestra en la figura 3.6 consiste en un condensador en serie con una resistencia montada en paralelo al inductor. El condensador se denomina  $C_1$  y la resistencia se denomina RC1. En la figura 3.6, ambas formas de onda, el voltaje a través del condensador C1 del circuito de detección de corriente y la corriente a través del inductor se parecen.

Dado que la ESR, que está en serie con el Inductor es muy pequeña, alrededor de 1 mΩ; la corriente a través del inductor es muy alta en valor. Dado que la resistencia en serie con el condensador de medición tiene un valor muy alto, alrededor de 90 kΩ, la corriente en la rama de medición es muy pequeña en valor y, por lo tanto, el voltaje a través del condensador es también muy pequeña. Esto se muestra en la figura 3.7.

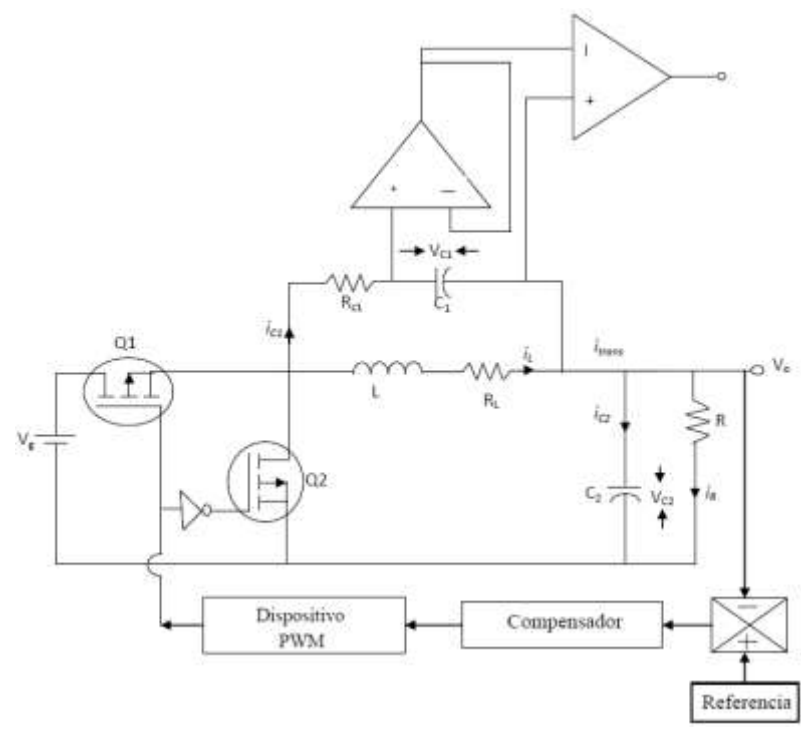

Figura 3. 6: Esquemático del circuito convertidor Buck. Elaborado por: Autor.

<span id="page-46-0"></span>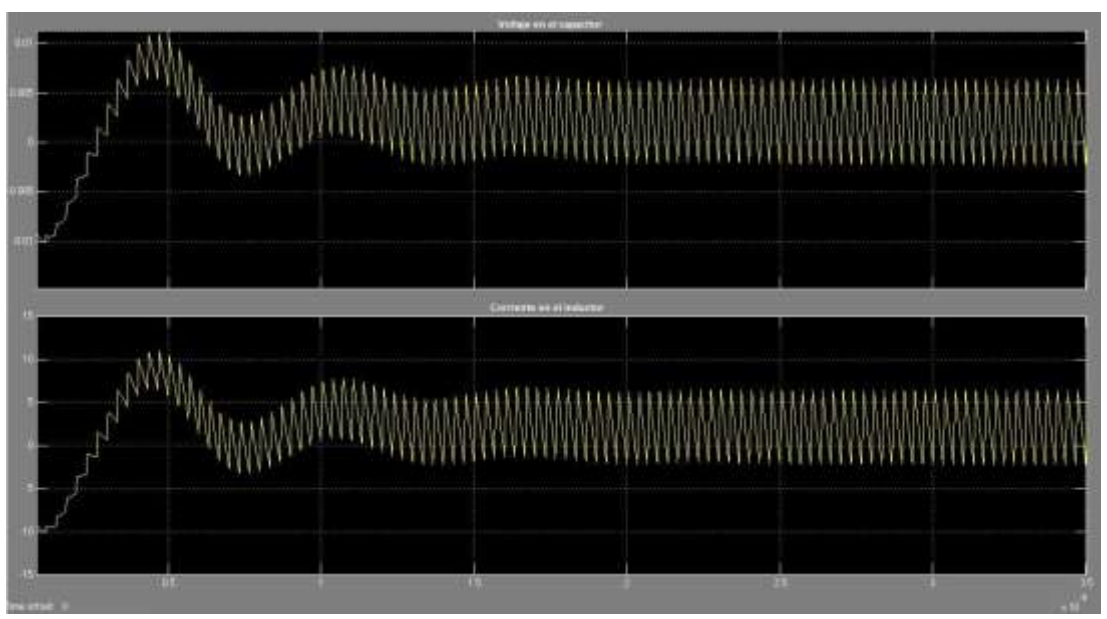

<span id="page-46-1"></span>Figura 3. 7: Voltaje a través del condensador del circuito de detección de corriente y corriente a través del inductor. Elaborado por: Autor.

Se observa otra información interesante, que el voltaje a través del inductor es proporcional a la corriente a través del condensador. Esta observación se muestra en la figura 3.8. La primera forma de onda muestra la corriente a través del condensador y la segunda forma de onda muestra el voltaje a través del inductor.

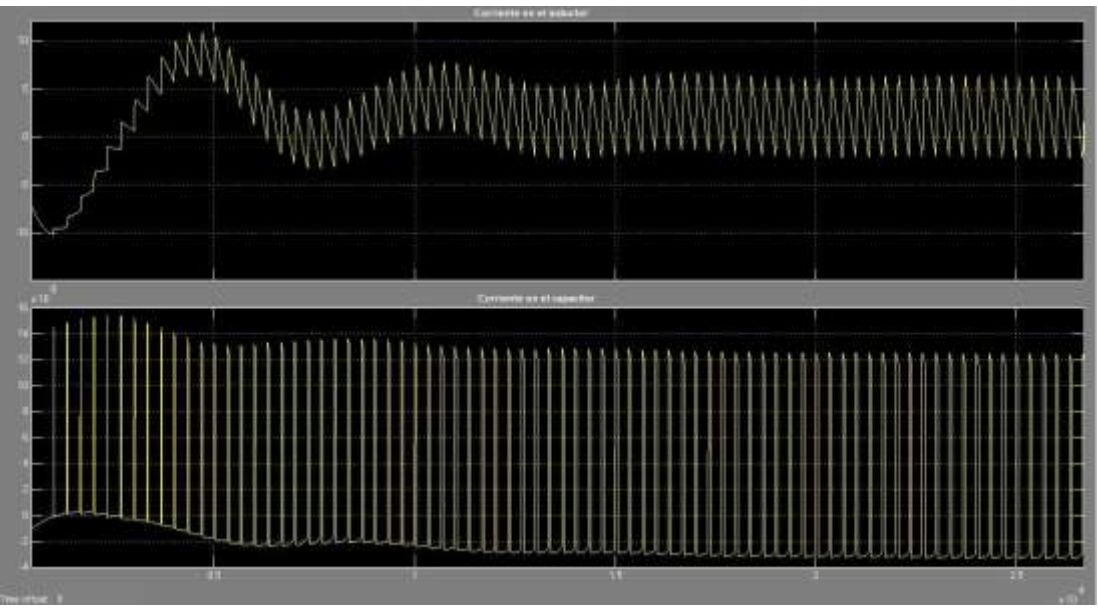

Figura 3. 8: Corrientes a través del inductor y del condensador C<sub>1</sub>. Elaborado por: Autor.

<span id="page-47-1"></span>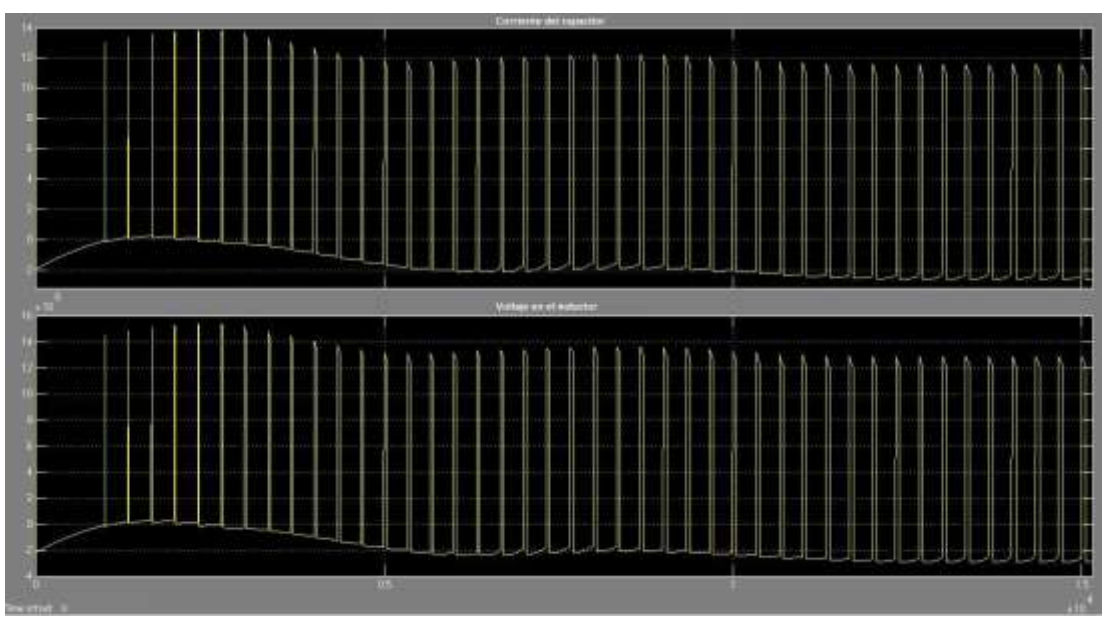

Figura 3. 9: Corriente en el condensador y voltaje en el inductor. Elaborado por: Autor.

# <span id="page-47-2"></span><span id="page-47-0"></span>**3.3. Escenario 2: Diseño del modelado de convertidor reductor mediante Simulink.**

El modelo Simulink del convertidor buck se muestra en la figura 3.10. El modelo se describe utilizando las ecuaciones formadas por la aplicación de las leyes de Kirchhoff de voltaje (LKV) y corriente (LKC), definidas en el capítulo 2. El número de integradores utilizados se muestran en el circuito de la figura 3.11 y esto especifica el número de variables del circuito.

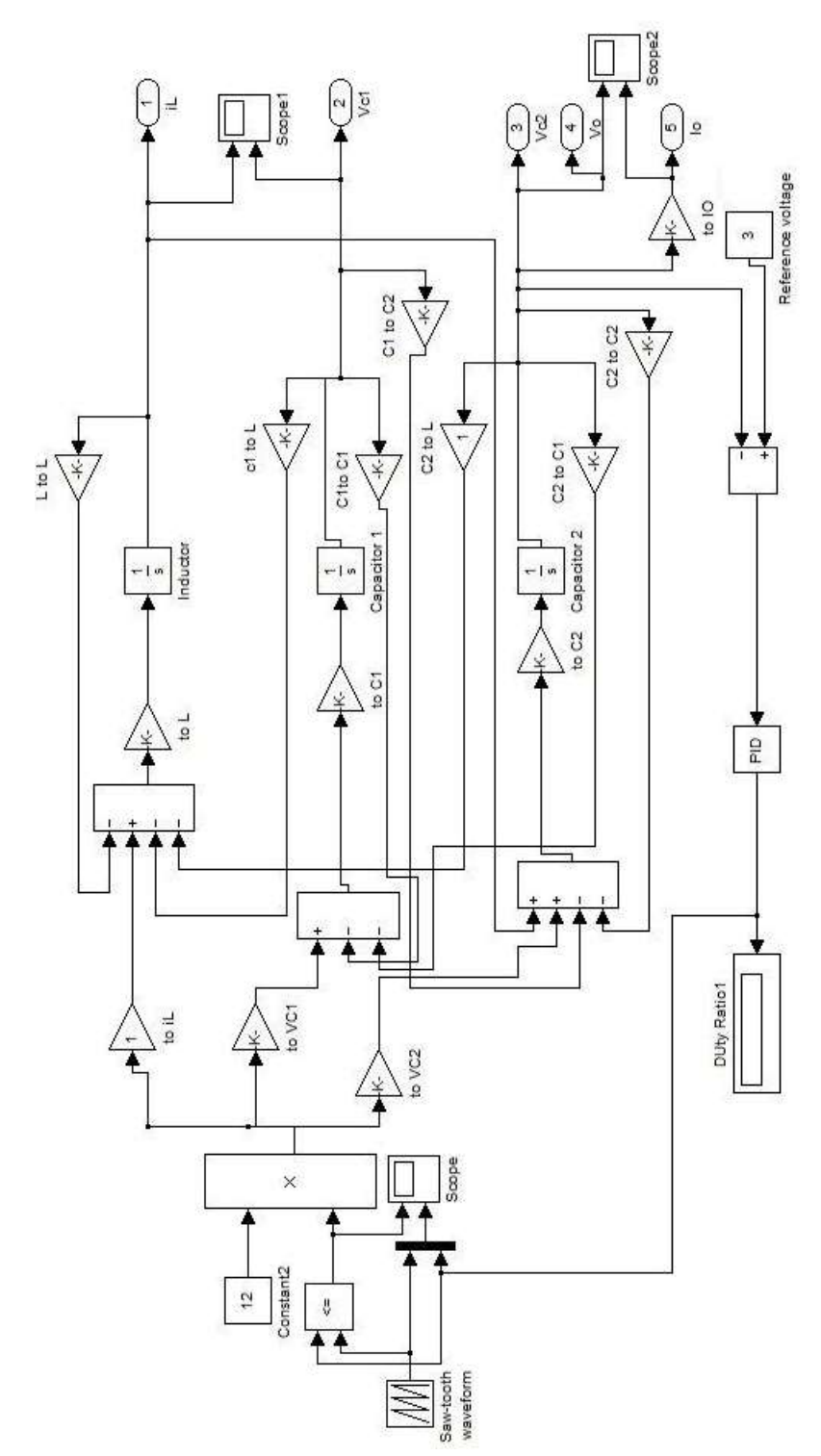

<span id="page-48-0"></span>Figura 3. 10: Diseño del modelado del convertidor DC-DC Buck en Simulink. Elaborado por: Autor.

El producto del ciclo de trabajo del generador triangular y el voltaje de entrada proporciona la señal PWM para el sistema convertidor Buck. El voltaje y corriente de salida son salidas controladas por el ciclo de trabajo (D). El modelo diseñado en SimPowerSystems mostrado en la figura 3.1 se sustituye

por el modelo implementado en la herramienta de simulación Simulink, tal como se muestra en la figura 3.10. La funcionalidad del dispositivo PWM (véase la figura 3.11) se explicó en la sección 3.2. Las diferentes formas de onda basadas en la relación de trabajo (D) constante se muestran en las figuras 3.12 y 3.13.

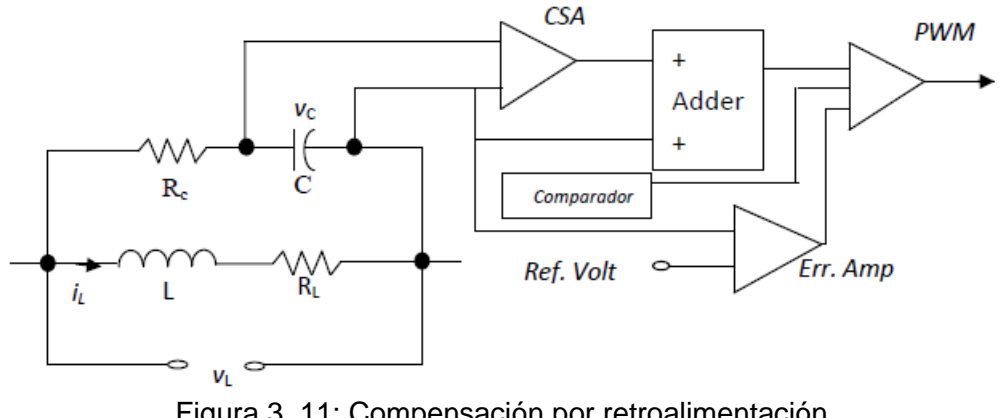

Figura 3. 11: Compensación por retroalimentación. Elaborado por: Autor.

<span id="page-49-0"></span>La señal de error se minimiza con la ayuda del compensador. A medida que la señal de error se minimiza, el voltaje de salida se acerca al voltaje de referencia deseada y la señal de mando de trabajo intenta ser estable en un punto determinado y la relación de trabajo también varía. A medida que la señal de mando de trabajo oscila hacia un valor constante, la salida de PWM, la relación de trabajo también trata de mantener un valor constante.

Por lo tanto, cuando el voltaje de salida es igual al voltaje de referencia deseada, la señal de error se hace cero, y por lo tanto no habrá ningún cambio en la señal de comando de servicio y en la salida del modulador PWM. La figura 3.12 justifica esta afirmación. La figura 3.12 muestra la onda PWM y la relación de trabajo. Se puede ver que La relación de trabajo se estabiliza después de cierto período. La cuestión es, ¿cómo esta relación de trabajo control el voltaje de salida? En este caso, la relación de trabajo 'd' se define,

$$
d = \frac{t_{ON}}{t_{ON} + t_{OFF}}
$$

y el voltaje de salida depende de la relación de trabajo como

$$
V_{out} = V_{in}d
$$

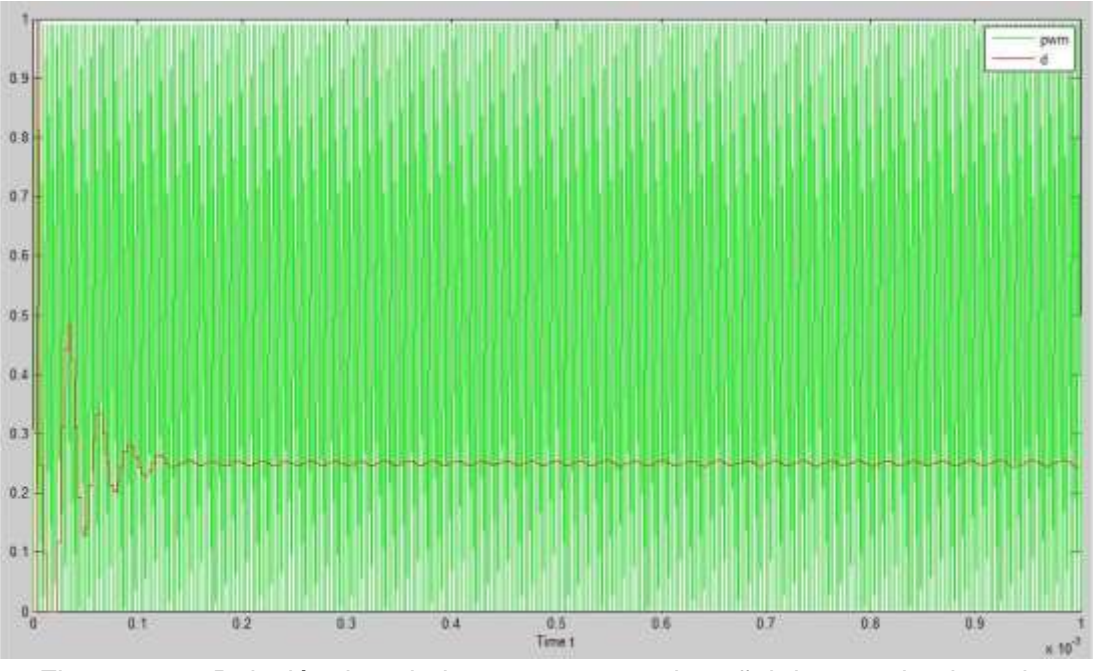

<span id="page-50-0"></span>Figura 3. 12: Relación de trabajo con respecto a la señal de entrada triangular (diente de sierra). Elaborado por: Autor.

Por lo tanto, como los tiempos ON y OFF son controlados por el modulador de ancho de pulso (PWM), entonces el voltaje de salida es regulado al voltaje de referencia deseado. Lo mismo se muestra en la figura 3.13.

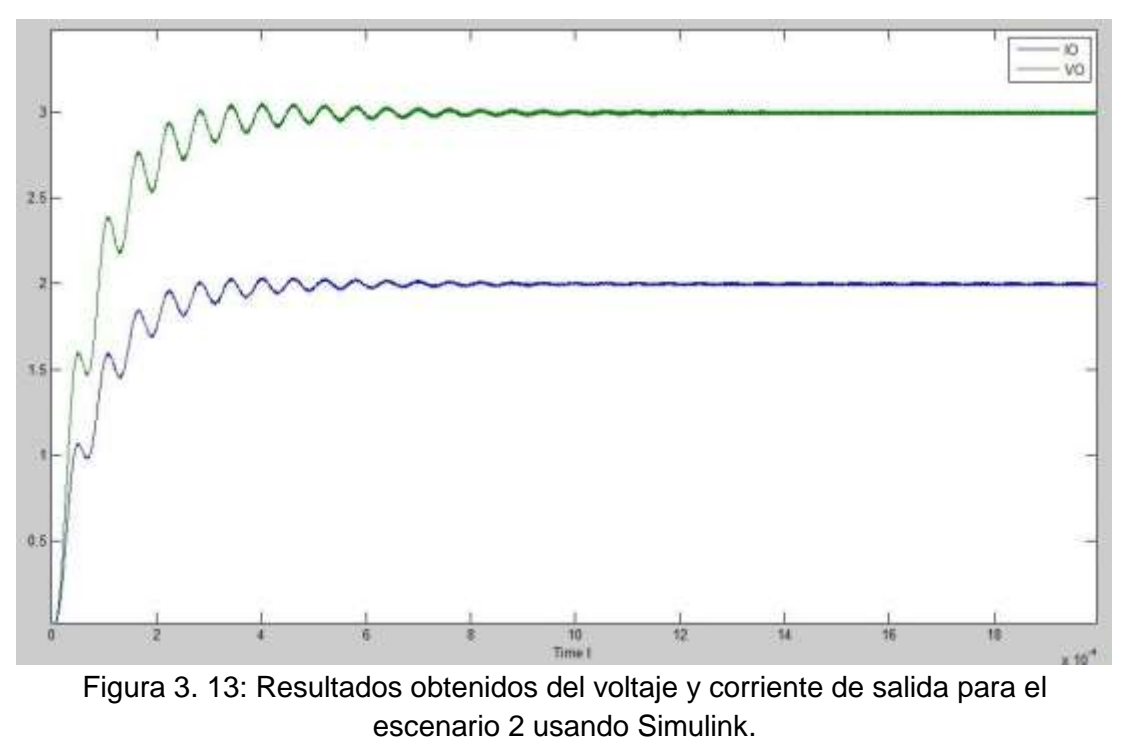

<span id="page-50-1"></span>Elaborado por: Autor.

En la figura 3.13 se muestra los resultados de la simulación del voltaje y corriente de salida con respecto a la relación de trabajo constante. Dado que los elementos del circuito se eligen para regular el voltaje de salida a 3 V, los resultados de la simulación ayudan a entender el modelo diseñado como una alternativa al modelo físico.

Como se indica en la ecuación 3.1, el voltaje a través del condensador es proporcional a la corriente a través del inductor y la relación entre el voltaje a través del condensador y la corriente a través del inductor es igual al valor de la ESR del inductor. Dado que el objetivo del modelo es detectar la corriente a través del inductor con la ayuda del voltaje a través del condensador, la forma de onda de salida del modelo ayuda a analizar el resultado deseado. La forma de onda mostrada en la figura 3.14 muestra el voltaje del condensador con respecto a la corriente del inductor. Ambas formas de onda se parecen en la forma, pero no en los valores. Son proporcionales entre sí, debido a una constante de proporcionalidad.

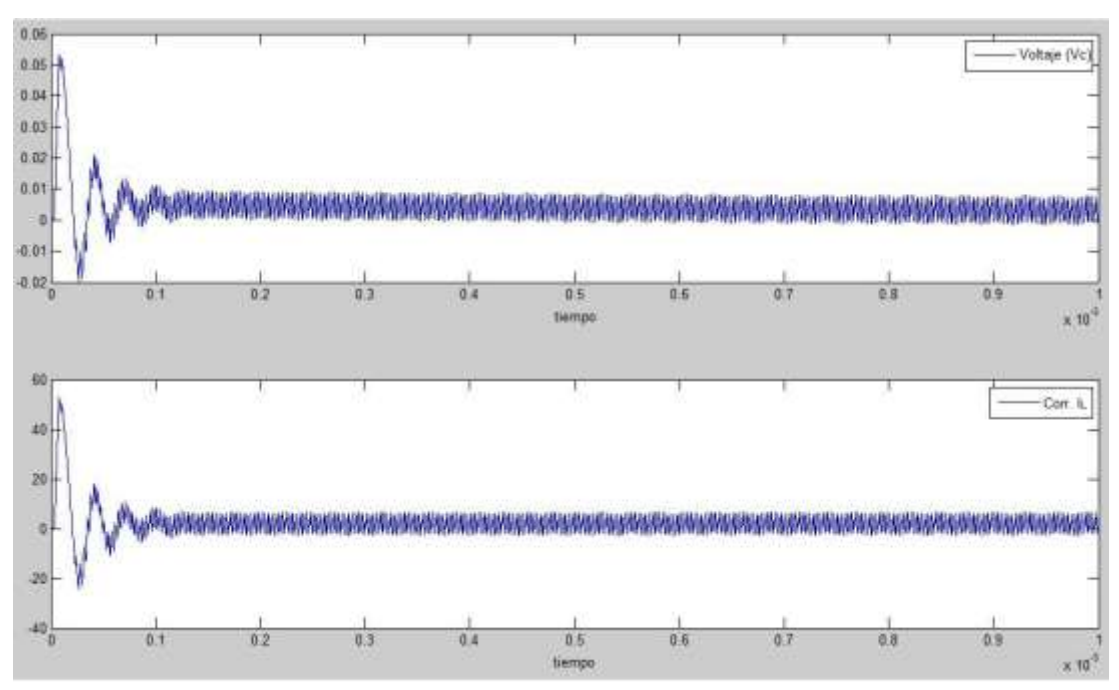

<span id="page-51-0"></span>Figura 3. 14: Simulación de la corriente del inductor con respecto al voltaje en el condensador Elaborado por: Autor.

El valor del componente de ESR utilizado junto con el inductor fue de 1mΩ y la relación obtenida de la simulación es también de 1 ms.

# <span id="page-52-0"></span>**3.4. Escenario 3: Diseño del convertidor reductor usando ecuaciones de estado sobre Simulink.**

La figura 3.15 muestra el modelo Simulink del sistema de convertidor buck utilizando bloques de espacio de estados para leer los parámetros A, B, C y D del archivo m.

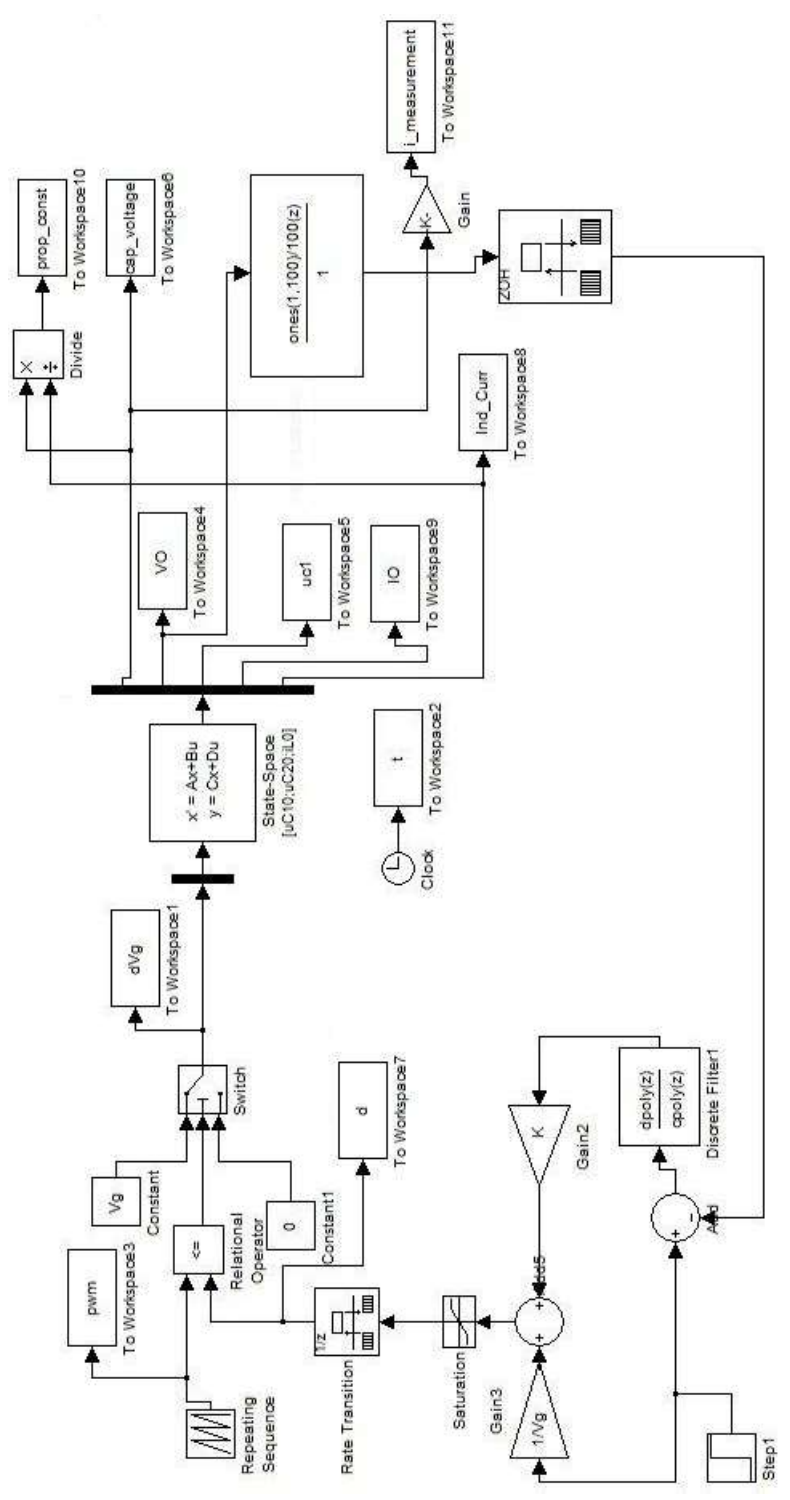

<span id="page-52-1"></span>Figura 3. 15: Diseño de convertidor Buck usando ecuaciones de estado en Simulink Elaborado por: Autor.

Los parámetros A, B, C y D se calculan con la ayuda de las ecuaciones derivadas de la ley de Kirchhoff de corriente y voltaje. Los valores de salida se almacenan en el espacio de trabajo. La información/datos en el espacio de trabajo se puede representar en forma de figura, trazándola con respecto al tiempo.

Con referencia a la figura 3.6, la conexión en serie del condensador y la resistencia está en paralelo con el inductor. Se ha comprobado que la resistencia interna del inductor es la constante de proporcionalidad entre el voltaje a través del condensador y la corriente que pasa por el inductor. La corriente medida a través del condensador se denomina corriente estimada (o de medición) y la corriente a través del inductor se denomina corriente del inductor. Hay una diferencia entre los términos "corriente a través" y "corriente que pasa".

La corriente se mide a través del condensador y se compara con la corriente a través del inductor, con referencia a la figura 3.6. La corriente medida es similar a la del inductor. La figura 3.16 muestra la comparación entre estas corrientes.

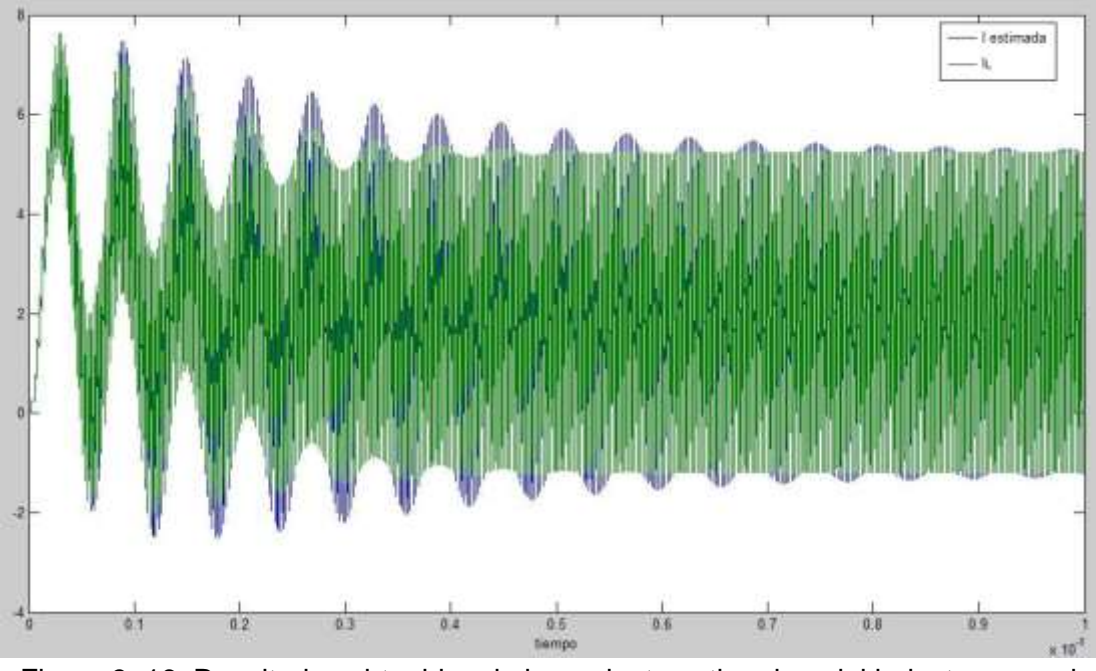

<span id="page-53-0"></span>Figura 3. 16: Resultados obtenidos de la corriente estimada y del inductor para el escenario 3. Elaborado por: Autor.

En la figura 3.17 se puede ver una vista más cercana. Los resultados de la simulación mostrados en las figuras 3.16 y 3.17 señalan que la corriente a través del inductor es similar a la corriente estimada (o corriente medida). Esto ayuda a medir la corriente del inductor con la ayuda de un circuito de medición.

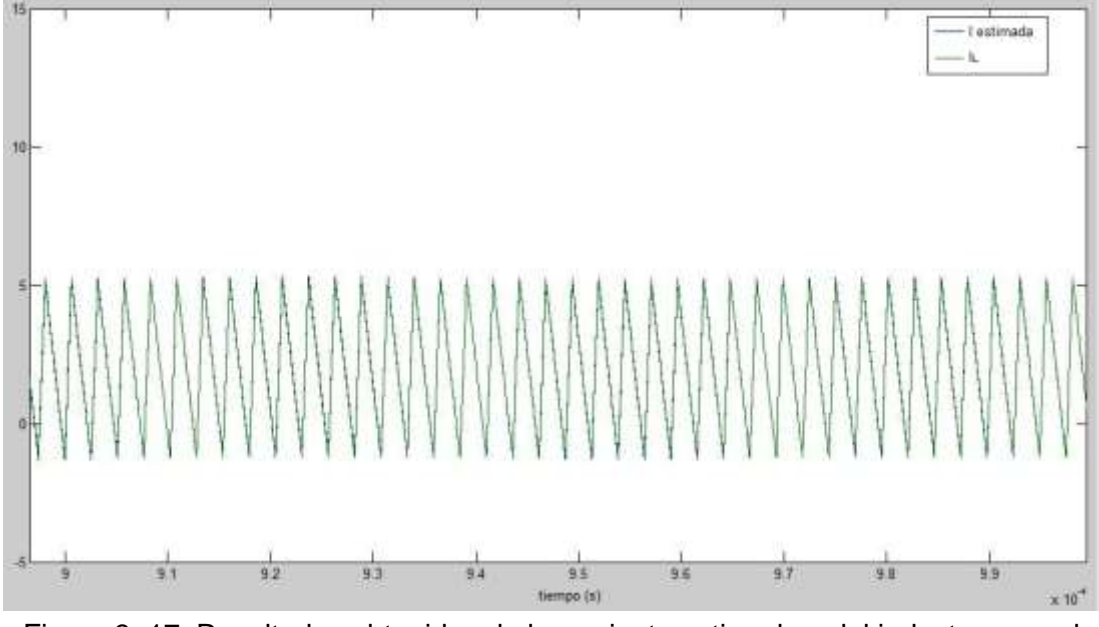

<span id="page-54-2"></span>Figura 3. 17: Resultados obtenidos de la corriente estimada y del inductor para el escenario 3 (vista más cercana). Elaborado por: Autor.

# <span id="page-54-0"></span>**3.5. Análisis comparativo de los resultados obtenidos para los tres escenarios de simulación propuestos.**

En esta sección se realiza el análisis comparativo de los resultados obtenidos en los escenarios de simulación diseñados.

#### <span id="page-54-1"></span>**3.5.1. Análisis comparativo usando controlador.**

Los tres modelos diferentes se utilizaron para simular el sistema del convertidor buck. Las tres simulaciones se realizan en condiciones similares. Aquí la comparación se realiza con el controlador PD y PID. Por lo tanto, es fácil comparar y proporcionar los tres resultados de la simulación que se muestran en la figura 3.18.

Como se explicó en la sección 3.3, el voltaje de salida depende de la relación de trabajo generada por el dispositivo PWM en cada modelo en particular. Del mismo modo, se puede dar la misma explicación a cada uno de los tres modelos implementados en Simulink. La salida depende del tipo de compensador utilizado para regular el voltaje de salida. La respuesta de salida puede ser rápida o lenta, dependiendo del tipo de controlador. Esto se explica más adelante en esta sección.

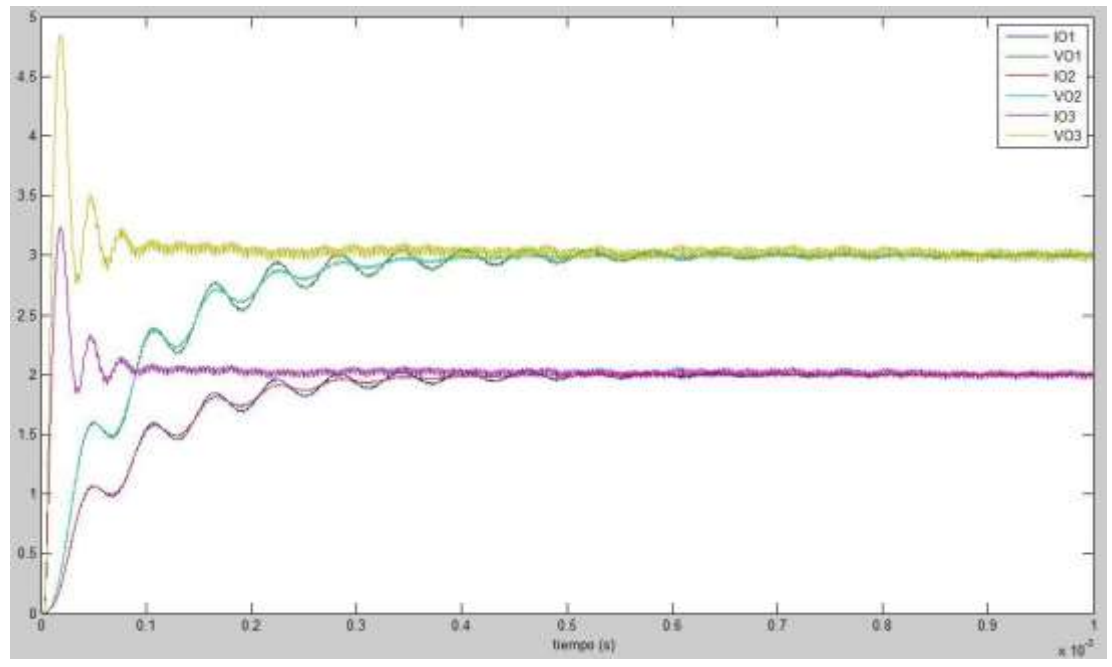

<span id="page-55-0"></span>Figura 3. 18: Resultados de la simulación (tensión y corriente de salida) de tres modelos diferentes que muestran el mismo resultado. Elaborado por: Autor.

La figura 3.18 muestra los resultados de la simulación de tres modelos diferentes. Los tres modelos produjeron el mismo resultado, lo que demuestra que el análisis del convertidor buck puede realizarse utilizando cualquiera de estos modelos. Aquí IO1 es la corriente de salida y VO1 es el voltaje de salida para el modelo Simulink (escenario 1). IO2 es la corriente de salida y VO2 es el voltaje de salida para el modelo SimPowerSystems (escenario 2). IO3 es la corriente de salida y VO3 es el voltaje de salida para el modelo Simulink (escenario 3).

Dado que el objetivo es derivar diferentes modelos que puedan utilizarse en distintas simulaciones del convertidor buck, no se trata de derivar los parámetros de control. El modelo Simulink (escenario de simulación 2) da una respuesta rápida. El modelo utiliza un control proporcional-derivativo (PD). Los controladores proporcionales son individualmente rápidos. Los controladores derivados también son rápidos. Por lo tanto, la combinación es mucho más rápida. El control PD se utiliza para una respuesta rápida. Por lo tanto, el modelo (escenario 3) tiene una respuesta más rápida que los otros dos modelos, donde en los otros modelos, la acción de control es realizada por el control PID. Generalmente la acción integral da una respuesta lenta cuando se compara con la acción derivativa.

Finalmente, la figura 3.18 mostró las formas de onda de la tensión y la corriente de salida generadas por tres modelos diferentes. Estas formas de onda similares muestran que los tres modelos proporcionan los mismos resultados.

#### <span id="page-56-0"></span>**3.5.2. Análisis comparativo sin controlador**

Para comparar las tres simulaciones, cada uno de los tres modelos se ejecuta sin controlador. Se ejecutan los siguientes pasos y se traza la corriente del inductor para entender que modelo es el correcto. Primero, se realiza una respuesta escalonada en el ciclo de trabajo, es decir, entre 0 y 40%. Segundo, se realiza una respuesta escalonada en la corriente de carga, es decir, entre 5 y 15 A, cuando la respuesta escalonada en el ciclo de trabajo se ha estabilizado.

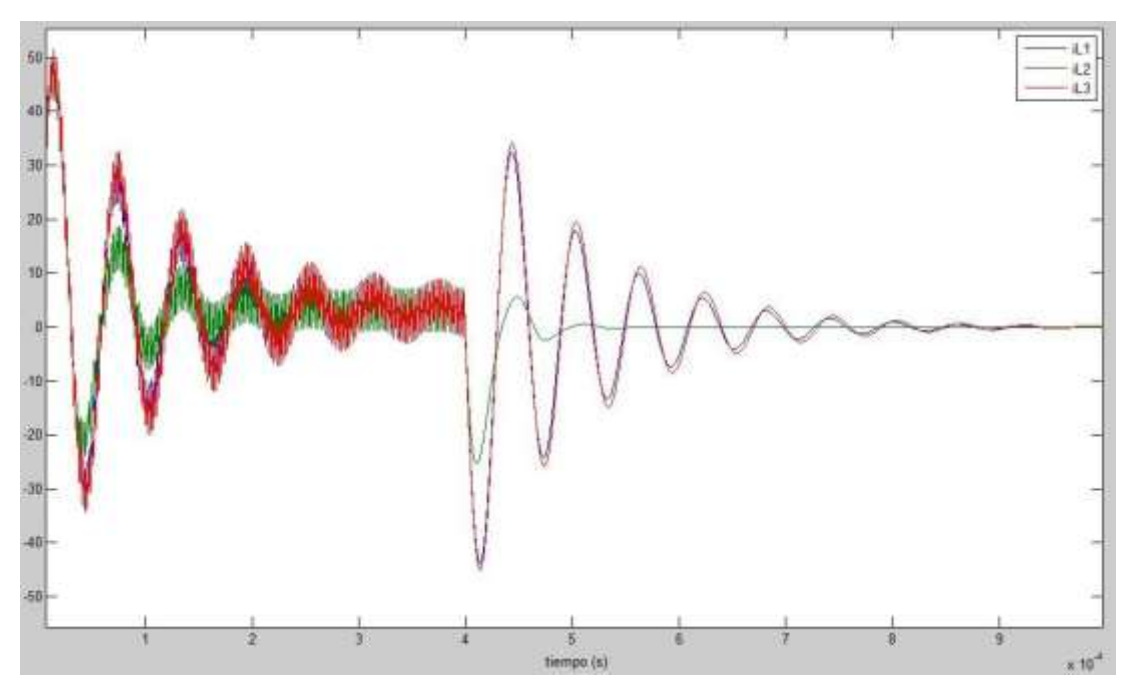

<span id="page-56-1"></span>Figura 3. 19: Resultados de la simulación de la corriente del inductor para los tres modelos. Elaborado por: Autor.

El ciclo de trabajo se fija en el 40% y la corriente de carga varía hasta los 15 A. La figura 3.19 compara las corrientes inductoras de los tres modelos diferentes junto con sus respectivos ciclos de trabajo. La simulación mostrada en color verde es el resultado del circuito, modelado con SimPowersystems. Los bloques de SimPowersystems tienen algunas resistencias internas por defecto, que provocan pérdidas muy pequeñas en la salida. Esta es la razón por la que hay una pequeña diferencia en la salida de este modelo de circuito, por lo demás todos los criterios de rendimiento son iguales a los demás modelos realizados en Simulink.

Finalmente, los tres modelos de simulación propuestos dieron resultados similares, lo que demuestra que los tres modelos se derivan para analizar el convertidor Buck.

#### **CONCLUSIONES**

- <span id="page-58-0"></span> $\triangleright$  Se diseñaron modelos de simulación del sistema convertidor buck en SimPowersystems y Simulink para detectar la corriente del inductor, y que los resultados obtenidos de la simulación fueron un 5% mejores que lo obtenido por Alex, et al., (2017). Adicionalmente, se derivó un circuito para detectar la corriente del inductor sin pérdidas que en relación con otros trabajos citados no fueron propuestos.
- $\triangleright$  El modelado y la simulación se realizaron mediante tres escenarios diferentes. En el escenario 1 se realizó el modelado del circuito en SimPowersystems, en el escenario 2 se realizó el modelado de las ecuaciones directamente en Simulink, y en el escenario 2 se realizó el modelado mediante ecuaciones de estado en Simulink. Se compararon los tres escenarios de simulaciones tuvieron resultados similares. Entre los escenarios 1 y 2 se tuvo una similitud del 98% y un 97% entre los escenarios 1 y 3, y finalmente un entre los escenarios 2 y 3 se comprobó que un 99% de los resultados obtenidos fueron similares.
- De manera similar se obtuvieron resultados idénticos en un 99% de similitud para la condición de derivación por la cual la relación entre el voltaje a través del condensador en el circuito de medición es proporcional a la corriente a través del inductor es igual al valor de la ESR del inductor, fue probada con la ayuda de la simulación.

#### **RECOMENDACIONES.**

- <span id="page-59-0"></span> Aplicación de técnicas de control en modo deslizante (SMC) en el convertidor Buck DC-DC basado en el entorno de simulación LabVIEW.
- Implementación del controlador Buck DC-DC usando modulación por ancho de pulsos (PWM) sobre una FPGA.
- Evaluación del convertidor Buck-Boost DC-DC en sistemas fotovoltaicos residenciales usando LabVIEW

#### <span id="page-60-0"></span>**Bibliografía**

- Ahmad, F., Rasool, A., Ozsoy, E. E., Sabanoviç, A., & Elitas, M. (2017). A robust cascaded controller for DC-DC Boost and Cuk converters. *World Journal of Engineering*, *14*(5), 459–466. https://doi.org/10.1108/WJE-10-2016-0118
- Alex, A., Hameed, M., Shabeeb, K., & Nayana, J. (2017). Comparison of DC-DC Boost Converters Using SIMULINK. *IOSR Journal of Electrical and Electronics Engineering*, *3*, 12–27.
- Amir, A., Amir, A., Che, H. S., Elkhateb, A., & Rahim, N. A. (2019). Comparative analysis of high voltage gain DC-DC converter topologies for photovoltaic systems. *Renewable Energy*, *136*, 1147–1163. https://doi.org/10.1016/j.renene.2018.09.089
- Banaei, M. R., & Bonab, H. A. F. (2017). A Novel Structure for Single-Switch Nonisolated Transformerless Buck–Boost DC–DC Converter. *IEEE Transactions on Industrial Electronics*, *64*(1), 198–205. https://doi.org/10.1109/TIE.2016.2608321
- Bonab, H. A. F., & Banaei, M. R. (2020). Enhanced Buck-Boost dc–dc Converter with Positive Output Voltage. *Journal of Circuits, Systems and Computers*, *29*(05), 2050072. https://doi.org/10.1142/S0218126620500723
- Erickson, R. W., & Maksimović, D. (2020). *Fundamentals of power electronics* (Third edition). Springer.
- Faifer, M., Piegari, L., Rossi, M., & Toscani, S. (2021). An Average Model of DC–DC Step-Up Converter Considering Switching Losses and Parasitic Elements. *Energies*, *14*(22), 7780. https://doi.org/10.3390/en14227780
- Karthikeyan, M., Elavarasu, R., Ramesh, P., Bharatiraja, C., Sanjeevikumar, P., Mihet-Popa, L., & Mitolo, M. (2020). A Hybridization of Cuk and

Boost Converter Using Single Switch with Higher Voltage Gain Compatibility. *Energies*, *13*(9), 2312. https://doi.org/10.3390/en13092312

- Madhusudhana, J., Puttaswamy, P., & Rafiq, M. (2016). Design and simulation of Boost converters suitable for photovoltaic applications. *International Journal of Research in Engineering and Technology*, *05*(11), 125–133. https://doi.org/10.15623/ijret.2016.0511024
- Mahmor, N., Posdzi, N., & Abdul, R. (2020). Design and develop a boost converter by using matlab/simulink simulation. *Southeast Asian Journal of technology and Science*, *1*(2), 48–53.
- Patin, N. (2015). Isolated Converters. En *Power Electronics Applied to Industrial Systems and Transports, Volume 3* (pp. 19–39). Elsevier. https://doi.org/10.1016/B978-1-78548-002-7.50002-8
- Pistoia, G. (2009). Portable Applications. En *Battery Operated Devices and Systems* (pp. 75–161). Elsevier. https://doi.org/10.1016/B978-0-444- 53214-5.00003-0
- Premkumar, M., Kumar, C., & Sowmya, R. (2019). Analysis and Implementation of High-Performance DC-DC Step-Up Converter for Multilevel Boost Structure. *Frontiers in Energy Research*, *7*, 149. https://doi.org/10.3389/fenrg.2019.00149
- Ramanath, A. (2020). *Design, Implementation, Control and Performance Analysis of Coupled Inductor Ćuk Converter*. http://conservancy.umn.edu/handle/11299/220575
- Saidu, K. A., Haruna, Y. S., & Aliyu, U. O. (2018). Design and Simulation of Buck and Ćuk DC-DC Converters Using Matlab/Simulink. *International Journal of Engineering, Technology, Creativity and Innovation*, *1*(2).
- Saikia, R. (2016). Implementation of a Fuzzy and a PID scheme in LabVIEW for a Non Linear Level Process. *International Journal of Advanced*

*Research in Electrical, Electronics and Instrumentation Engineering*, *5*(6), 4831–4837. https://doi.org/10.15662/IJAREEIE.2016.0506067

- Siwakoti, Y. P., Forouzesh, M., & Ha Pham, N. (2018). Power Electronics Converters—An Overview. En *Control of Power Electronic Converters and Systems* (pp. 3–29). Elsevier. https://doi.org/10.1016/B978-0-12- 805245-7.00001-9
- Uthirasamy, R., Chinnaiyan, V. K., Vishnukumar, S., Karthick, A., Mohanavel, V., Subramaniam, U., & Muhibbullah, M. (2022). Design of Boosted Multilevel DC-DC Converter for Solar Photovoltaic System. *International Journal of Photoenergy*, *2022*, e1648474. https://doi.org/10.1155/2022/1648474
- Volkov, T. (2016). *Fundamentals of power electronics*. Scitus Academics.
- Wong, M.-C., Lam, C.-S., Wang, L., & Choi, W.-H. (2019). Smarter Solutions Based on Power Electronics. En *Pathways to a Smarter Power System* (pp. 247–288). Elsevier. https://doi.org/10.1016/B978-0-08-102592- 5.00009-0
- Yang, H. (2012). A Pedagogical Approach for Modeling and Simulation of Switching Mode DC-DC Converters for Power Electronics Course. *TELKOMNIKA Indonesian Journal of Electrical Engineering*, *10*(6), 1319–1326. https://doi.org/10.11591/telkomnika.v10i6.1361
- Yi, L. F., Zhang, K. R., & Liu, J. (2015). Fractional Order Modeling and Analysis of Buck-Boost Converter. *Applied Mechanics and Materials*, *789–790*, 842–848. https://doi.org/10.4028/www.scientific.net/AMM.789-790.842
- Yousefzadeh, V., & Maksimovic, D. (2006). Sensorless optimization of dead times in dc–dc converters with synchronous rectifiers. *IEEE Transactions on Power Electronics*, *21*(4), 994–1002. https://doi.org/10.1109/TPEL.2006.876850

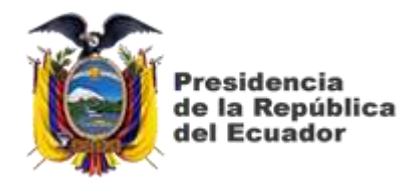

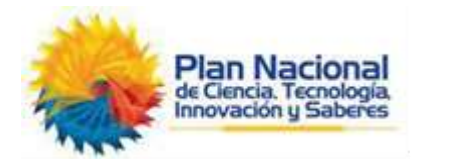

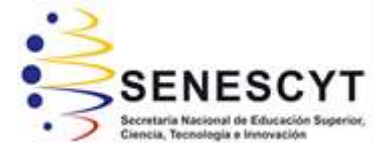

# **DECLARACIÓN Y AUTORIZACIÓN**

Yo, **Solano Arguello, Cristhian Javier** con C.C: # 080383128-8 autor del Trabajo de Titulación: **Análisis comparativo de controladores PD y PID para convertidor reductor tipo Buck DC-DC utilizando el software MatLab/Simulink**, previo a la obtención del título de **Magister en Electricidad** en la Universidad Católica de Santiago de Guayaquil.

1.- Declaro tener pleno conocimiento de la obligación que tienen las instituciones de educación superior, de conformidad con el Artículo 144 de la Ley Orgánica de Educación Superior, de entregar a la SENESCYT en formato digital una copia del referido trabajo de titulación para que sea integrado al Sistema Nacional de Información de la Educación Superior del Ecuador para su difusión pública respetando los derechos de autor.

2.- Autorizo a la SENESCYT a tener una copia del referido trabajo de titulación, con el propósito de generar un repositorio que democratice la información, respetando las políticas de propiedad intelectual vigentes.

Guayaquil, 7 de julio del 2022

 $f_{\alpha}$  , and the set of  $f_{\alpha}$  , and the set of  $f_{\alpha}$ 

Nombre: Solano Arguello, Cristhian Javier C.C: 080383128-8

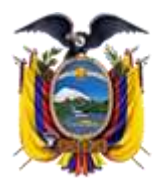

residencia de la República del Ecuador

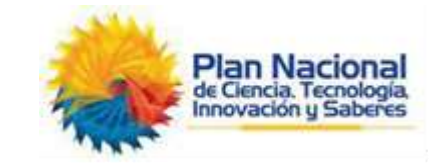

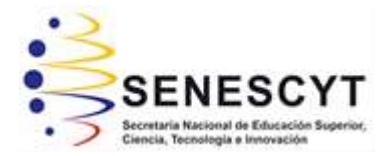

### *REPOSITORIO NACIONAL EN CIENCIA Y TECNOLOGÍA* FICHA DE REGISTRO DE TESIS/TRABAJO DE TITULACIÓN

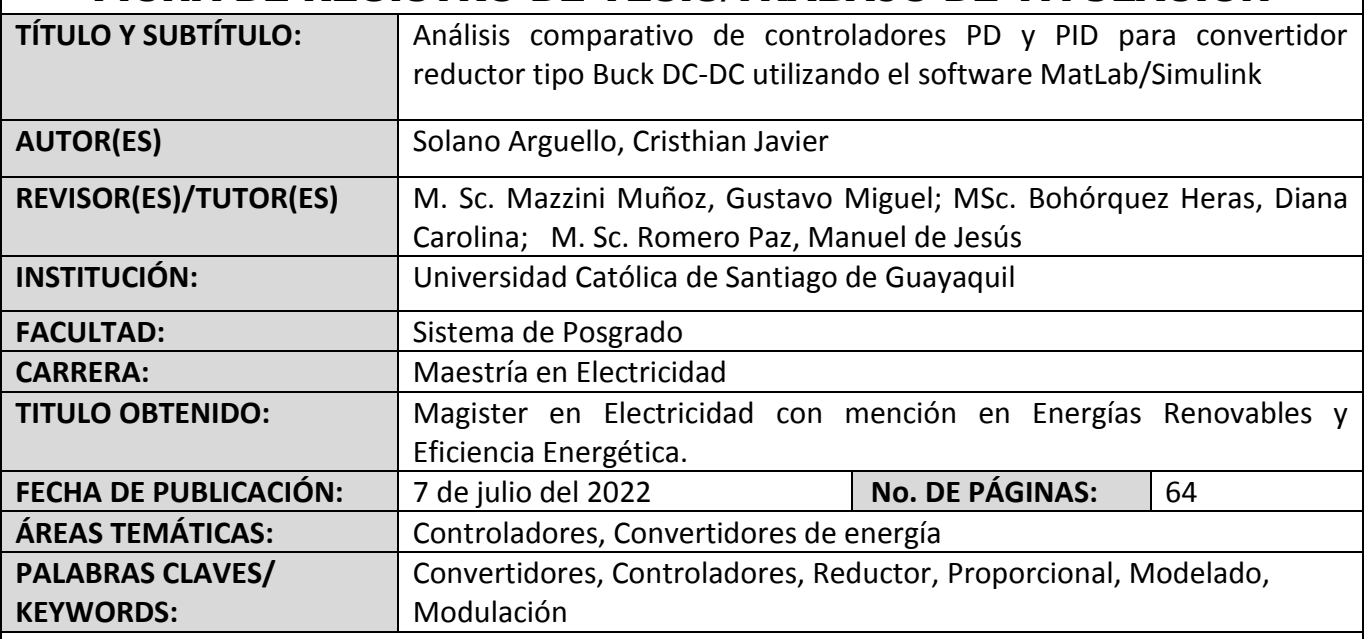

#### **RESUMEN/ABSTRACT** (150-250 palabras):

En este trabajo se analiza y diseña controladores PD y PID para convertidor reductor tipo Buck DC-DC teniendo en cuenta todos los parámetros de diseño como la variación de la corriente de inductancia, el rizado de voltaje de salida, etc. El convertidor reductor dc-dc diseñado proporciona un voltaje de salida estable frente a los cambios de carga y las variaciones de voltaje de salida. El método de control del convertidor buck se basa en la modulación de ancho de pulso (PWM) controlada en modo de voltaje usando controladores PD y PID. Se explican en detalle los criterios de diseño en los escenarios de simulación, la elección del modo de funcionamiento, la elección de los materiales adecuados, etc. de un convertidor buck de bajo coste y alto rendimiento. Finalmente, el convertidor diseñado se implementa experimentalmente en MatLab/Simulink y los resultados obtenidos demuestran la eficiencia del convertidor diseñado bajo diferentes perfiles de carga.

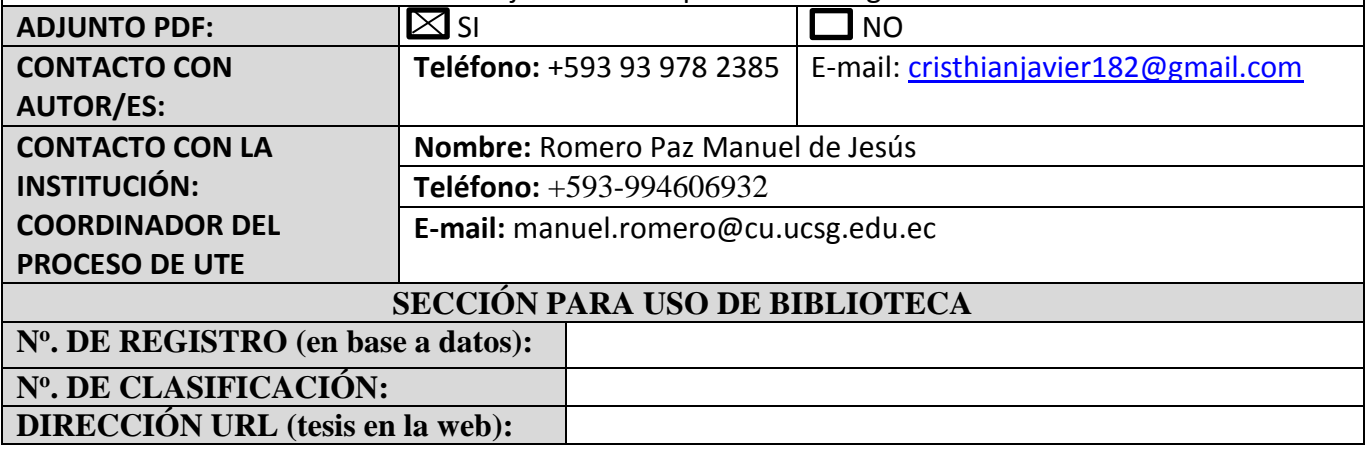